# **USER MANUAL FOR**

# SUBMISSION OF APPLICATION FOR VISA ELECTRONICALLY (SAVE)

**FOR** 

# **IMMIGRATION & CHECKPOINTS AUTHORITY**

(STRATEGIC PARTNER - GROUP)

# Table of Contents

| 1. I                     | INTRODUCTION                                     | 3        |
|--------------------------|--------------------------------------------------|----------|
| 1.1<br>1.2<br>1.3<br>1.4 | ABOUT THIS MANUAL INSTALLATION/SETUP             | 3        |
| 2 1                      | FUNCTIONS                                        | 5        |
| 2.1<br>2.2<br>2.3<br>2.4 | STRATEGIC PARTNER MAIN MENU                      |          |
| 3 1                      | VISA APPLICATION – GROUP VISA APPLICATION        | 12       |
| 3.1<br>3.2<br>3.3<br>3.4 | VISA APPLICATION – GROUP VISA LIST               | 15<br>18 |
| 4                        | VISA APPLICATION – BATCH GROUP FILE              | 29       |
| 4.1<br>4.2<br>4.3        | VISA APPLICATION – GROUP VISA LIST               | 30       |
| 5 I                      | PRINTING OF VISA APPLICATION FORM 14A            | 33       |
| 5.1<br>5.2               | PRINTING OF VISA APPLICATION FORM 14A (MULTIPLE) | 35       |
| 6 A                      | APPLICATION ENQUIRY – APPLICATION STATUS         | 41       |
| 6.1<br>6.2               |                                                  |          |
| 7 I                      | FREQUENTLY ASKED QUESTIONS                       | 54       |

## 1. INTRODUCTION

## 1.1 Overview

The Strategic Partner – Group module is a web-based application to allow Strategic Partners to apply Entry Visa into Singapore. There is a hyperlink from the existing ICA web site (URL: <a href="http://www.ica.gov.sg/">http://www.ica.gov.sg/</a>) to this front-end Internet application.

## 1.2 About This Manual

The objective of this document is to explain the step-by-step guidelines on how to use the Strategic Partner – Group module for Strategic Partners.

The users of Strategic Partner – Group module should have basic knowledge of using a web browser, navigating from one page to another.

The chapters in this manual are organized in a logical functional manner, and not necessary in the order that the users would normally use the system.

A reader can go through this User Manual in any order according to the specific function that he/she encountered or is interested in.

The functionality for the Strategic Partner – Group module includes application of group Visa, printing Form 14A, enquiry of Visa application and allows user to change password.

## 1.3 Installation/Setup

The user will require the following:

- Basic PC setup with Modem or Broadband
- Supported Browsers: Firefox, and Safari, Chrome

The user needs to configure the settings of his Internet browser before he launches IP SAVE website by following the steps in the link <a href="https://eservices.ica.gov.sg/esvclandingpage/save">https://eservices.ica.gov.sg/esvclandingpage/save</a>

If you are using a pop-up blocker, please add the following as your allowed sites. Otherwise, the relevant transaction pages from the banks may not be displayed, or your transaction request may not be complete.

- www.enets.sg
- www.enets.com.sg
- dbsd2pay.dbs.com
- pibenets.uob.com.sg
- www.citibank.com.sg
- www.ocbc.com
- www.plus.com.sg
- ibank.standardchartered.com.sg

Version 3.0 Page 3 of 55

## 1.4 Convention

This manual uses the following conventions:

- '\*' next to a field to show that the field is a mandatory field.
- **[BUTTON NAME]** to show it is a button.
- [Proceed] or [Next] button indicates that the system will be displaying another application page after the current page.
- [Save] or [Submit] button indicates that the system will update or insert records in the database and display the acknowledgment page
- [Print] button displays the print dialog box on the browser
- [Back] button will return to the previous page where the user came from.
- [Clear] button will clear all fields and reset all drop down lists.

The following format is used by the SAVE system:

- DD/MM/YYYY as a Date Format
- HH24:MI:SS as a Time Format

Version 3.0 Page 4 of 55

## 2 FUNCTIONS

# 2.1 Login

Go to the Strategic Partner – Individual module at <a href="https://eservices.ica.gov.sg/esvclandingpage/save">https://eservices.ica.gov.sg/esvclandingpage/save</a>. The SAVE main page will be displayed as follows:

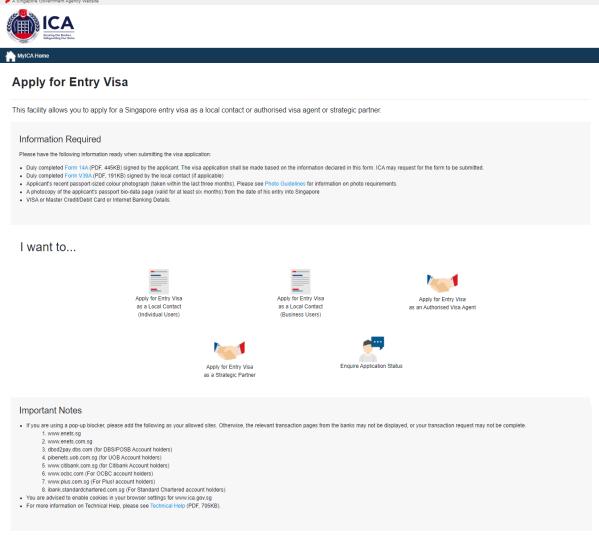

If you encounter any problems with this e-Service, please email ICA\_SAVE\_Helpdesk@ica.gov.sg with a screenshot of the error message

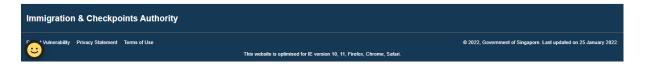

## Caution:

Click on the buttons or links once only.

Do not use the Back or Forward button on your browser as this may end your transaction.

Disclaimer: The applicant in the example quoted in this document is fictitious. Any similarity to any person living or dead is merely coincidental.

Version 3.0 Page 5 of 55

To proceed to login into the Strategic Partner module

- Click the [Apply for Entry Visa as a Strategic Partner] icon
- Click the [Apply for Entry Visa as a Strategic Partner] icon again to redirect to Singpass page (W.E.F 11 April 2021 Corppass Authentication will be done via Singpass)
- Key in the Singpass ID and password.
- After Singpass log in, user will be redirected to SAVE login page.

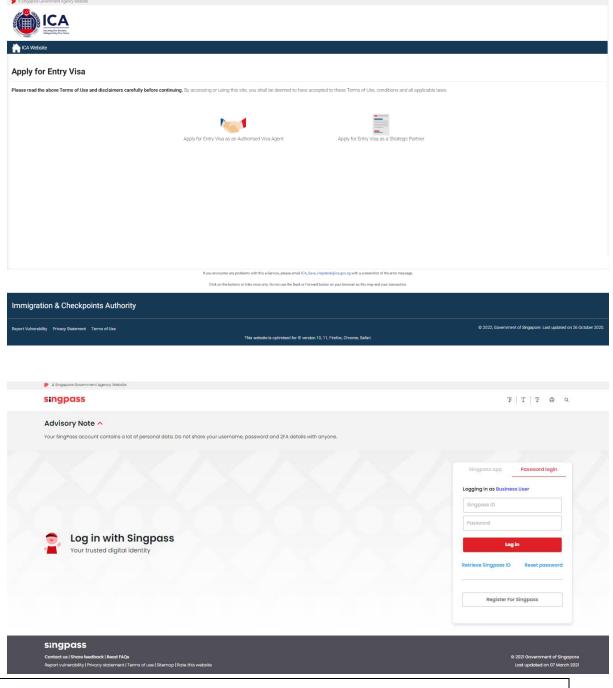

## Caution:

Click on the buttons or links once only.

Do not use the Back or Forward button on your browser as this may end your transaction.

Disclaimer: The applicant in the example quoted in this document is fictitious. Any similarity to any person living or dead is merely coincidental.

Version 3.0 Page 6 of 55

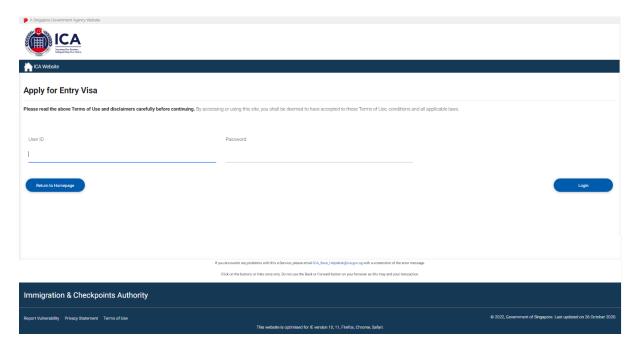

- Enter User ID
- Enter Password
- Click on the [Login] button

First time users or users with expired password will be prompted to change their password upon login. Otherwise, the Strategic Partner Main Menu Page will be displayed once the User ID and Password are entered correctly.

## Caution

Click on the buttons or links once only.

Do not use the Back or Forward button on your browser as this may end your transaction.

Disclaimer: The applicant in the example quoted in this document is fictitious. Any similarity to any person living or dead is merely coincidental.

Version 3.0 Page 7 of 55

# 2.2 Strategic Partner Main Menu

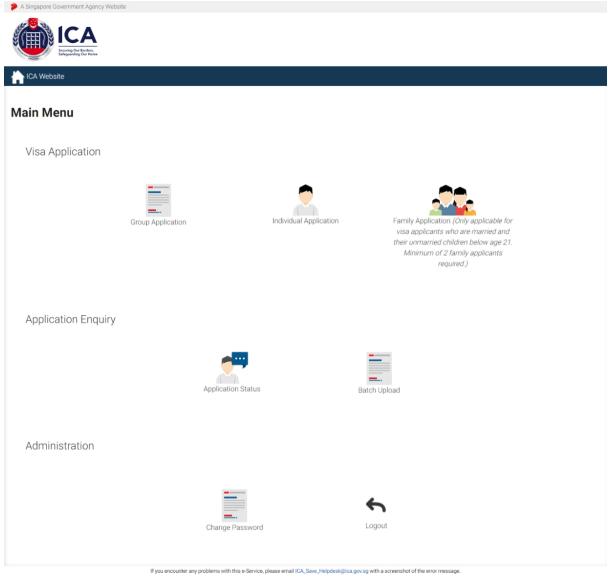

Click on the buttons or links once only. Do not use the Back or Forward button on your browser as this may end your transaction.

Immigration & Checkpoints Authority

Report Vulnerability Privacy Statement Terms of Use © 2022, Government of Singapore. Last updated on 26 October 2020.

This website is optimised for IE version 10, 11, Firefox, Chrome, Safari.

Upon successful login, the main menu page will be displayed as shown above

To submit group application

## Caution:

Click on the buttons or links once only.

Do not use the Back or Forward button on your browser as this may end your transaction.

Disclaimer: The applicant in the example quoted in this document is fictitious. Any similarity to any person living or dead is merely coincidental.

Version 3.0 Page 8 of 55

• Click on the [Group Application] icon. Refer to Section 3 for information on how to submit a group application.

To submit group application by uploading a Batch document

• Click on the [Batch Group File] icon Refer to Section 4 for information on how to submit a group application.

To enquire the application status of an existing visa group application

• Click on the [Application Status] icon. Refer to Section 6 for information on enquiring for an application status.

Caution:

Click on the buttons or links once only.

Do not use the Back or Forward button on your browser as this may end your transaction.

Disclaimer: The applicant in the example quoted in this document is fictitious. Any similarity to any person living or dead is merely coincidental.

Version 3.0 Page 9 of 55

## 2.3 Change Password

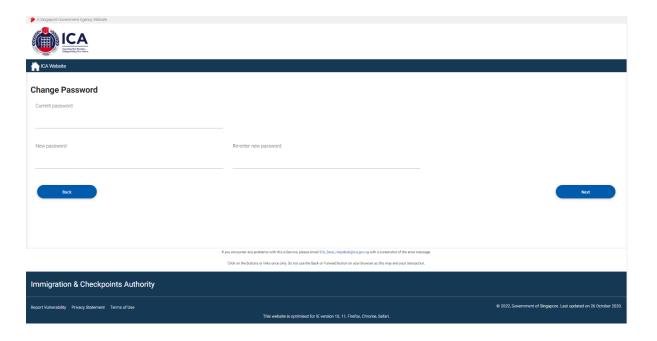

This function allows Authorised Visa Agent/Strategic Partner user to change the password. This screen will be displayed automatically if:

- a. the user's password has expired, or
- b. the user is signing in for first time, or
- c. the user password has been reset.

To change password

- Enter the Current Password and New Password
- Re-enter the New Password
- Click on the [Next] button

To return to main menu, click on the [Back] button.

The users are reminded that new passwords are valid for a period of 90 days. It must be twelve characters and should be different from existing (Old) password and the two preceding passwords used before the existing one.

**Note**: The password is case sensitive and must be alphanumeric consisting of at least one uppercase, one lowercase, one numeric and one special character.

## Caution:

Click on the buttons or links once only.

Do not use the Back or Forward button on your browser as this may end your transaction.

Disclaimer: The applicant in the example quoted in this document is fictitious. Any similarity to any person living or dead is merely coincidental.

Version 3.0 Page 10 of 55

# 2.4 Logout

To logout from Strategic Partner module, click [Logout].

Caution

Click on the buttons or links once only.

Do not use the Back or Forward button on your browser as this may end your transaction.

Disclaimer: The applicant in the example quoted in this document is fictitious. Any similarity to any person living or dead is merely coincidental.

Version 3.0 Page 11 of 55

# 3 Visa Application – Group Visa Application

This function allows the Strategic Partner to apply for a Group Visa.

## 3.1 Visa Application – Submit Visa Application (Form 14A)

Note:

The fields mention below will be defaulted:

Country of Birth: CHINA

Race: CHINESE

• Nationality: CHINESE

Type of Travel Document Held: INTERNATIONAL PASSPORT

• Country of Issue: CHINA

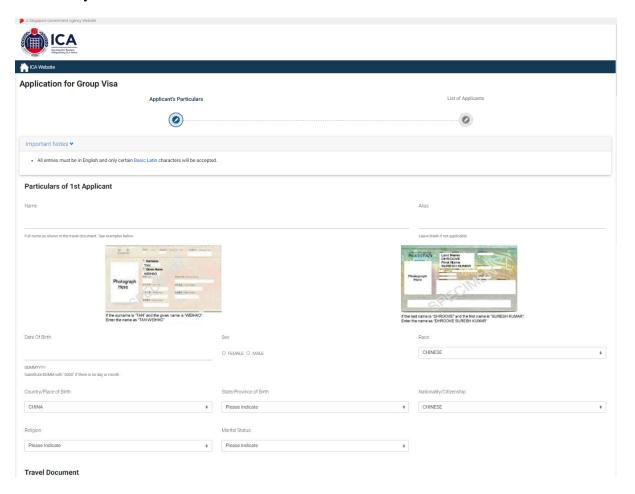

## Caution

Click on the buttons or links once only.

Do not use the Back or Forward button on your browser as this may end your transaction.

Disclaimer: The applicant in the example quoted in this document is fictitious. Any similarity to any person living or dead is merely coincidental.

Version 3.0 Page 12 of 55

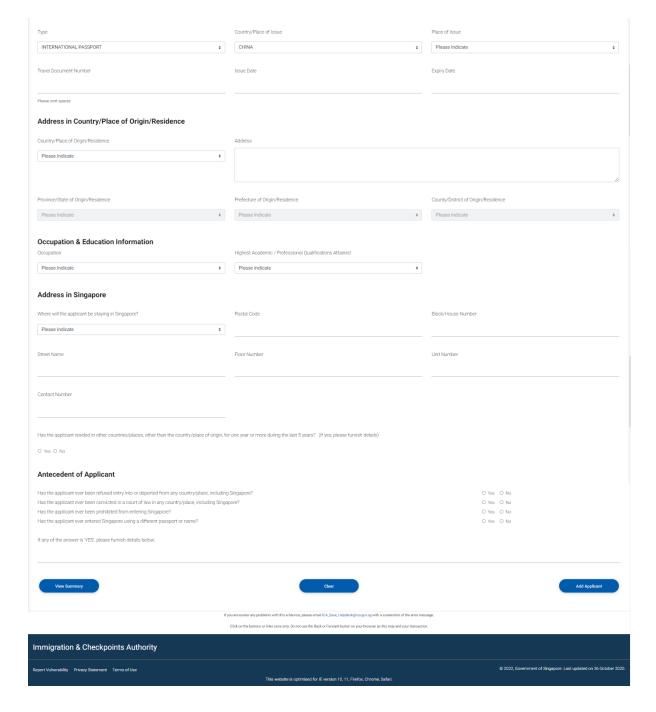

This function allows the Strategic Partner to apply for Group Visa. A Group Visa consists of minimum of 3 and a maximum of 35 applicants.

To add rows for the details of the countries that the applicant has resided in before

- Click on the [Add Row] button
- You can add up to a maximum of 3 rows

## Caution:

Click on the buttons or links once only.

Do not use the Back or Forward button on your browser as this may end your transaction.

Disclaimer: The applicant in the example quoted in this document is fictitious. Any similarity to any person living or dead is merely coincidental.

Version 3.0 Page 13 of 55

To delete rows for the details of the countries that the applicant has resided in before

• Click on the [Delete Row] button

To apply for Group Visa

- Enter the mandatory fields
- Click on the [Clear] button to reset the values entered for the current Group Visa application
- Click on the [Add Applicant] button to add another applicant (until you have added all the applicants)
- Click on the [View Summary] button to view the summary of all the applicants that were added. The Group Visa List page will be displayed.

Caution:

Click on the buttons or links once only.

Do not use the Back or Forward button on your browser as this may end your transaction.

Disclaimer: The applicant in the example quoted in this document is fictitious. Any similarity to any person living or dead is merely coincidental.

Version 3.0 Page 14 of 55

# 3.2 Visa Application – Group Visa List

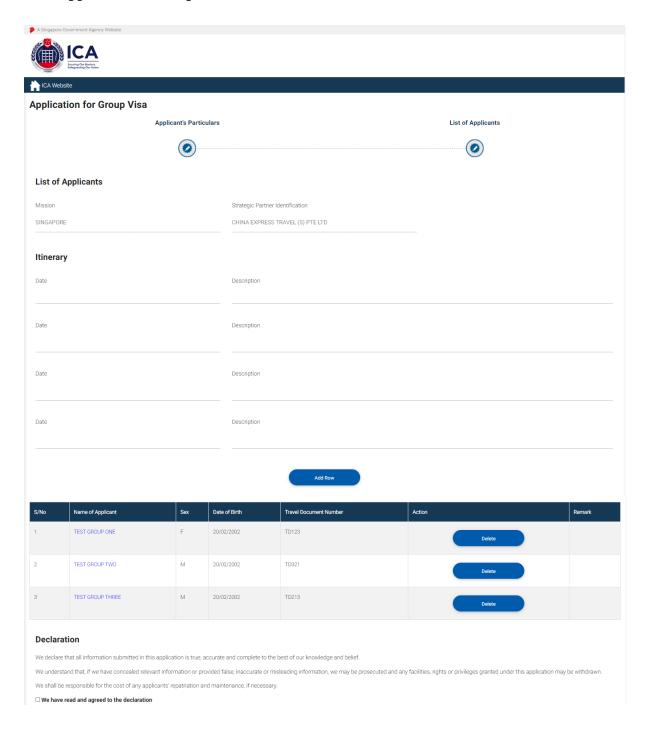

## Caution

Click on the buttons or links once only.

Do not use the Back or Forward button on your browser as this may end your transaction.

Disclaimer: The applicant in the example quoted in this document is fictitious. Any similarity to any person living or dead is merely coincidental.

Version 3.0 Page 15 of 55

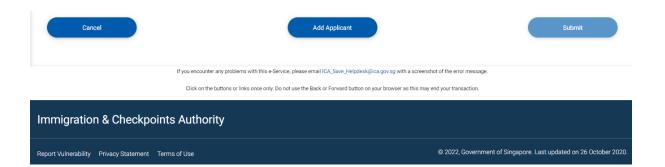

To add Itinerary (maximum of 10 rows) for the Group Visa application

- Enter the Date
- Enter the Description
- Click on the [Add Row] button if there are insufficient rows. You can add up to a maximum of 10 rows.

To add another applicant for a Group Visa

- Click on the [Add Applicant] button
- Refer to the section 3.1 to add new

## Caution:

Click on the buttons or links once only.

Do not use the Back or Forward button on your browser as this may end your transaction.

Disclaimer: The applicant in the example quoted in this document is fictitious. Any similarity to any person living or dead is merely coincidental.

Version 3.0 Page 16 of 55

To amend an applicant details for a Group Visa

- Click on the [Amend] that corresponds to the applicant
- Make necessary amendments and click on the [View Summary] button. The Group Visa List page will be displayed

To delete an applicant for a Group Visa

- Click on the [Delete] button that corresponds to the applicant
- If the applicant to be deleted is the only on the list, user will be directed to the Strategic Partner Main Menu
- Otherwise, user will be directed to the Group Visa List page

To cancel the current Group Visa application

- Click on the [Cancel] button
- The Strategic Partner Main Menu will be displayed

To Submit the Group Visa application of at least three applicants

- Check the "We have read and agreed to the declaration" to enable the [Submit] button
- Click on the [Submit] button
- Upon successful application of Group Visa, the acknowledgement page will be displayed

Caution

Click on the buttons or links once only.

Do not use the Back or Forward button on your browser as this may end your transaction.

Disclaimer: The applicant in the example quoted in this document is fictitious. Any similarity to any person living or dead is merely coincidental.

Version 3.0 Page 17 of 55

## 3.3 Print Acknowledgement for Visa Application

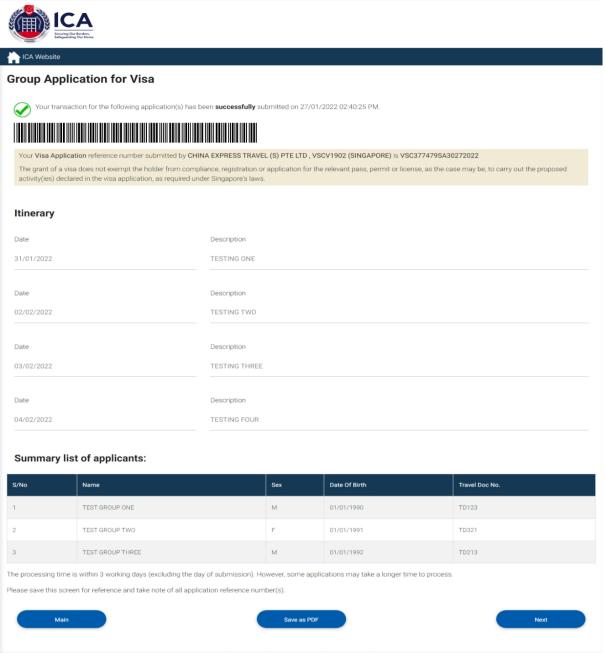

If you encounter any problems with this e-Service, please email ICA\_Save\_Helpdesk@ica.gov.sg with a screenshot of the error message

Immigration & Checkpoints Authority

Report Vulnerability Privacy Statement Terms of Use

This website is optimised for IE version 10, 11, Firefox, Chrome, Safari.

## Caution:

Click on the buttons or links once only.

Do not use the Back or Forward button on your browser as this may end your transaction.

Disclaimer: The applicant in the example quoted in this document is fictitious. Any similarity to any person living or dead is merely coincidental.

Version 3.0 Page 18 of 55

- Click on the [Main] button to go to the Main Menu page.
- Click on the [Save as PDF] button to print the acknowledgment form
- Click on the [Next] button to view the Form 14A.

## Caution:

Click on the buttons or links once only.

Do not use the Back or Forward button on your browser as this may end your transaction.

Disclaimer: The applicant in the example quoted in this document is fictitious. Any similarity to any person living or dead is merely coincidental.

Version 3.0 Page 19 of 55

## 3.4 Print Form14A

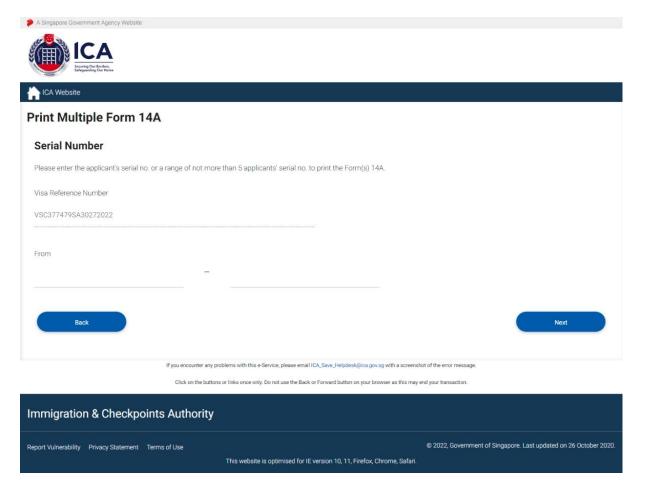

- Enter the range and click on the [Next] button
- Click on the [Back] button to return to acknowledgement page

If the Group Visa application consists of 5 or less applicants, the Form 14A for Group Visa Application page will be displayed as follows:

## Caution

Click on the buttons or links once only.

Do not use the Back or Forward button on your browser as this may end your transaction.

Disclaimer: The applicant in the example quoted in this document is fictitious. Any similarity to any person living or dead is merely coincidental.

Version 3.0 Page 20 of 55

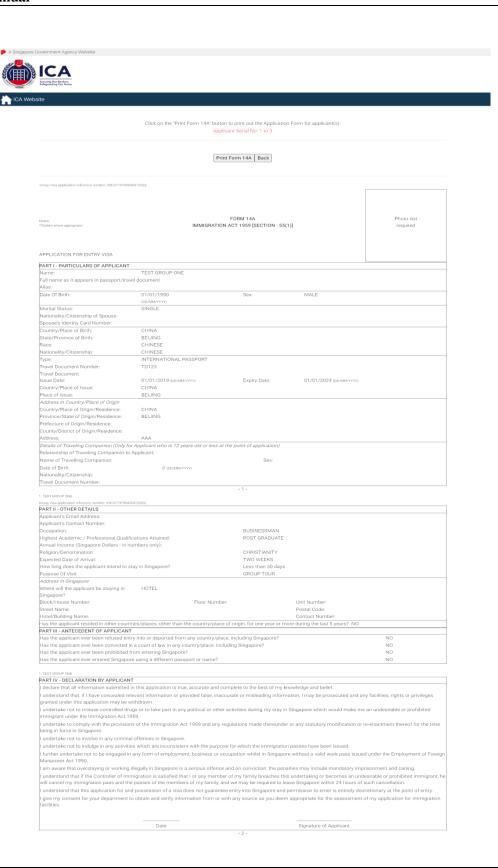

## Caution:

Click on the buttons or links once only.

Do not use the Back or Forward button on your browser as this may end your transaction.

Disclaimer: The applicant in the example quoted in this document is fictitious. Any similarity to any person living or dead is merely coincidental.

Version 3.0 Page 21 of 55

| ICA                                                                                                    |                                                                                                    |                                                                                       |                                                                                                    |                                                                                                |
|----------------------------------------------------------------------------------------------------|----------------------------------------------------------------------------------------------------|---------------------------------------------------------------------------------------|----------------------------------------------------------------------------------------------------|------------------------------------------------------------------------------------------------|
| ieculing Our Borden,<br>lefeguarding Our Home                                                                                                    |                                                                                                    |                                                                                       |                                                                                                    |                                                                                                |
| e                                                                                                    |                                                                                                    |                                                                                       |                                                                                                    |                                                                                                |
|                                                                                                    | Click on the 'Print Form 14A' button<br>Applic                                                                                                    | to print out the Applicatio<br>ant Serial No: 1 to 3                                  | n Form for applicant(s):                                                                                       |                                                                                                |
|                                                                                                    | Print                                                                                                    | Form 14A Back                                                                         |                                                                                                    |                                                                                                |
| roup Visa application reference number                                                                                                    |                                                                                                    |                                                                                       |                                                                                                    |                                                                                                |
|                                                                                                    |                                                                                                    |                                                                                       |                                                                                                    |                                                                                                |
| totes:<br>*Delete where appropriate                                                                                                    | IMMIGRATION                                                                                                    | FORM 14A<br>ACT 1959 [SECTION - 55(                                                   | 1)]                                                                                                    | Photo not required                                                                             |
| PPLICATION FOR ENTRY VISA                                                                                                    |                                                                                                    |                                                                                       |                                                                                                    |                                                                                                |
| PART I - PARTICULARS OF APPLICANT                                                                                                    | TEST GROUP ONE                                                                                                    |                                                                                       |                                                                                                    |                                                                                                |
| Full name as it appears in passport/tra<br>Alias:                                                                                                    |                                                                                                    |                                                                                       |                                                                                                    |                                                                                                |
| Date Of Birth:                                                                                                    | 01/01/1990<br>(DD:MMXXXX)                                                                                                    | Sex:                                                                                  | MALE                                                                                                    |                                                                                                |
| Marital Status:<br>Nationality/Citizenship of Spouse:                                                                                                    | SINGLE                                                                                                    |                                                                                       |                                                                                                    |                                                                                                |
| Spouse's Identity Card Number:<br>Country/Place of Birth:                                                                                                    | CHINA                                                                                                    |                                                                                       |                                                                                                    |                                                                                                |
| State/Province of Birth:<br>Race:                                                                                                    | BEIJING<br>CHINESE                                                                                                    |                                                                                       |                                                                                                    |                                                                                                |
| Nationality/Citizenship:                                                                                                    | CHINESE                                                                                                    |                                                                                       |                                                                                                    |                                                                                                |
| Type:<br>Travel Document Number:                                                                                                    | INTERNATIONAL PASSPORT                                                                                                    |                                                                                       |                                                                                                    |                                                                                                |
| Travel Document<br>ssue Date:                                                                                                    | 01/01/2019 (DD/MM/YYYY)                                                                                                    | Expiry Date:                                                                          | 01/01/2024 (DD/MM/YYYY)                                                                                        |                                                                                                |
| Country/Place of Issue:<br>Place of Issue:                                                                                                    | CHINA<br>BEIJING                                                                                                    |                                                                                       |                                                                                                    |                                                                                                |
| Address in Country/Place of Origin Country/Place of Origin/Residence:                                                                                              | CHINA                                                                                                    |                                                                                       |                                                                                                    |                                                                                                |
| Province/State of Origin/Residence:<br>Prefecture of Origin/Residence:                                                                                             | BEIJING                                                                                                    |                                                                                       |                                                                                                    |                                                                                                |
| County/District of Origin/Residence:<br>Address:                                                                                                    | AAA                                                                                                    |                                                                                       |                                                                                                    |                                                                                                |
| Relationship of Traveling Companion to                                                                                                    | or Applicant who is 12 years old or less at to<br>Applicant:                                                                                                    | he point of application)                                                              |                                                                                                    |                                                                                                |
| Name of Travelling Companion:<br>Date of Birth:                                                                                                    | // (DD/MM/YYYY)                                                                                                    | Sex:                                                                                  |                                                                                                    |                                                                                                |
| Nationality/Citizenship:<br>Travel Document Number:                                                                                                    |                                                                                                    |                                                                                       |                                                                                                    |                                                                                                |
| . TEST GROUP ONE                                                                                                    |                                                                                                    | -1-                                                                                   |                                                                                                    |                                                                                                |
| roup Visa application reference number:                                                                                                    |                                                                                                    |                                                                                       |                                                                                                    |                                                                                                |
| Applicant's Email Address:<br>Applicant's Contact Number:                                                                                                    |                                                                                                    |                                                                                       |                                                                                                    |                                                                                                |
| Dccupation:<br>-lighest Academic / Professional Quali                                                                                                    | Gastions Attained                                                                                                    | BUSINESSMAN<br>POST GRADUATE                                                          |                                                                                                    |                                                                                                |
| Annual Income (Singapore Dollars - in r                                                                                                    |                                                                                                    |                                                                                       |                                                                                                    |                                                                                                |
| Religion/Denomination:<br>Expected Date of Arrival:                                                                                                    |                                                                                                    | CHRISTIANITY<br>TWO WEEKS                                                             |                                                                                                    |                                                                                                |
| How long does the applicant intend to<br>Purpose Of Visit                                                                                                    | stay in Singapore?                                                                                                    | Less than 30 days<br>GROUP TOUR                                                       |                                                                                                    |                                                                                                |
| Address in Singapore Where will the applicant be staying in                                                                                                    | HOTEL                                                                                                    |                                                                                       |                                                                                                    |                                                                                                |
| Singapore?<br>Block/House Number:                                                                                                    | Floor Number:                                                                                                    |                                                                                       | Unit Number:                                                                                                   |                                                                                                |
| Street Name:<br>-lotel/Building Name:                                                                                                    |                                                                                                    |                                                                                       | Postal Code:<br>Contact Number:                                                                                |                                                                                                |
| las the applicant resided in other coun                                                                                                    | tries/places, other than the country/place of                                                                                                    | of origin, for one year or m                                                          |                                                                                                    |                                                                                                |
| PART III - ANTECEDENT OF APPLICAN<br>Has the applicant ever been refused en                                                                                        | T<br>try into or deported from any country/place                                                                                                    | e, including Singapore?                                                               |                                                                                                    | NO                                                                                             |
| Has the applicant ever been convicted<br>Has the applicant ever been prohibited                                                                                    | in a court of law in any country/place, inclu                                                                                                    | ding Singapore?                                                                       |                                                                                                    | NO<br>NO                                                                                       |
|                                                                                                    | ore using a different passport or name?                                                                                                    |                                                                                       |                                                                                                    | NO                                                                                             |
| TEST GROUP ONE                                                                                                    |                                                                                                    |                                                                                       |                                                                                                    |                                                                                                |
| PART IV - DECLARATION BY APPLICAN<br>declare that all information submitted                                                                                        | NT<br>I in this application is true, accurate and cor                                                                                                    | mplete to the best of my k                                                            | nowledge and belief.                                                                                           |                                                                                                |
| understand that, if I have concealed regranted under this application may be                                                                                       | elevant information or provided false, inacc                                                                                                    | urate or misleading inform                                                            | ation, I may be prosecuted and an                                                                              | y facilities, rights or privileges                                                             |
| undertake not to misuse controlled dr                                                                                                    | rugs or to take part in any political or other a                                                                                                    | activities during my stay in                                                          | Singapore which would make me                                                                                  | an undesirable or prohibited                                                                   |
|                                                                                                    | 959.<br>Ins of the Immigration Act 1959 and any re                                                                                                    | gulations made thereunde                                                              | r or any statutory modification or re                                                                          | e-enactment thereof for the time                                                               |
| being in force in Singapore.<br>I undertake not to involve in any crimin                                                                                           | al offences in Singapore.                                                                                                    |                                                                                       |                                                                                                    |                                                                                                |
| undertake not to indulge in any activit                                                                                                    | ies which are inconsistent with the purpose<br>n any form of employment, business or occ                                                                                                    |                                                                                       |                                                                                                    | Lunder the Employment of For                                                                   |
| Manpower Act 1990.                                                                                                    |                                                                                                    |                                                                                       |                                                                                                    |                                                                                                |
| understand that if the Controller of Im<br>will cancel my immigration pass and th<br>understand that this application for a<br>give my consent for your department | illegally in Singapore is a serious offence a<br>imigration is satisfied that I or any member<br>to passes of the members of my family, and<br>nd possession of a visa does not guaranted<br>to obtain and verify information from or with | of my family breaches thi<br>d we may be required to le<br>e entry into Singapore and | s undertaking or becomes an unde<br>ave Singapore within 24 hours of s<br>permission to enter is entirely disc | esirable or prohibited immigrant, he<br>such cancellation.<br>retionary at the point of entry. |
| facilities.                                                                                                    |                                                                                                    |                                                                                       |                                                                                                    |                                                                                                |
|                                                                                                    |                                                                                                    |                                                                                       |                                                                                                    |                                                                                                |
|                                                                                                    | Date                                                                                                    |                                                                                       | Signature of Applicant                                                                                         |                                                                                                |

## Caution:

Click on the buttons or links once only.

Do not use the Back or Forward button on your browser as this may end your transaction.

Disclaimer: The applicant in the example quoted in this document is fictitious. Any similarity to any person living or dead is merely coincidental.

Version 3.0 Page 22 of 55

# **Applicant 2**

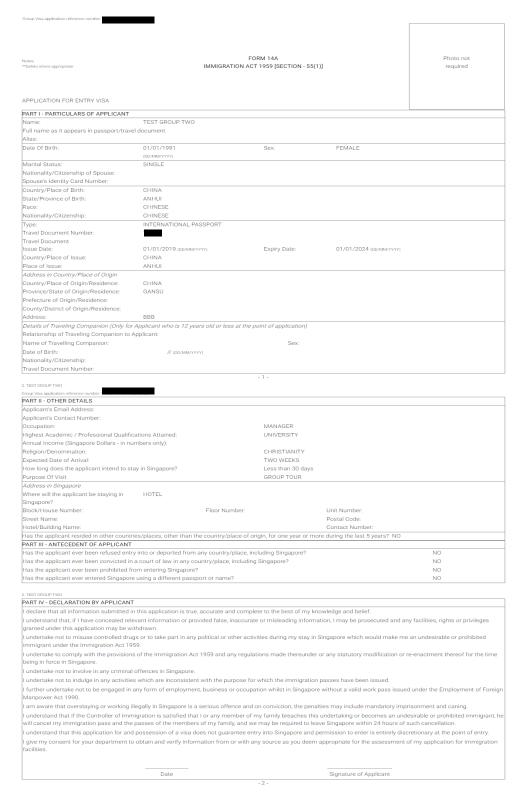

## Caution:

Click on the buttons or links once only.

Do not use the Back or Forward button on your browser as this may end your transaction.

Disclaimer: The applicant in the example quoted in this document is fictitious. Any similarity to any person living or dead is merely coincidental.

Version 3.0 Page 23 of 55

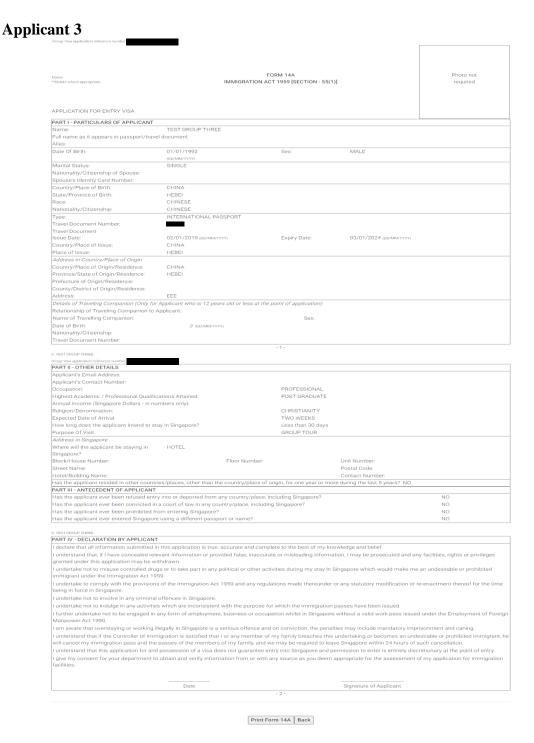

- To print the Form 14A for the Group Visa application, click on the [Print Form 14A] button
- Click [Back] to go back to the previous page

## Caution:

Click on the buttons or links once only.

Do not use the Back or Forward button on your browser as this may end your transaction.

Disclaimer: The applicant in the example quoted in this document is fictitious. Any similarity to any person living or dead is merely coincidental.

Version 3.0 Page 24 of 55

If the Group Visa application consists of more than 5 applicants, the Form 14A Print page will be displayed as follows:

- To view the next 5 applicants, click on the [Next 5 Applicants] button
- Click on the [Print Form 14A] button to print the Form 14A
- To return to the previous page, click on the [Back] button

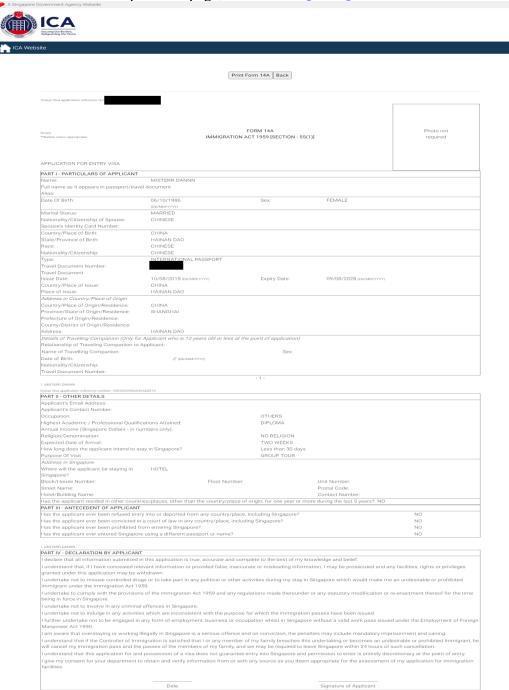

## Caution:

Click on the buttons or links once only.

Do not use the Back or Forward button on your browser as this may end your transaction.

Disclaimer: The applicant in the example quoted in this document is fictitious. Any similarity to any person living or dead is merely coincidental.

Version 3.0 Page 25 of 55

| Group Visa application reference number: VSC000345SA3                                    | 12422019                                                                                                    |                                   |                                    |                                    |
|------------------------------------------------------------------------------------------|----------------------------------------------------------------------------------------------------|-----------------------------------|------------------------------------|------------------------------------|
|                                                                                          |                                                                                                    |                                   |                                    |                                    |
|                                                                                          |                                                                                                    |                                   |                                    |                                    |
| Notes:                                                                                   |                                                                                                    | FORM 14A                          |                                    | Photo not                          |
| **Delete where appropriate                                                               | IMMIGRATIO                                                                                                    | ON ACT 1959 [SECTION - 55(1       | )]                                 | required                           |
|                                                                                          |                                                                                                    |                                   |                                    |                                    |
| APPLICATION FOR ENTRY VISA                                                               |                                                                                                    |                                   |                                    |                                    |
| PART I - PARTICULARS OF APPLICANT                                                        |                                                                                                    |                                   |                                    |                                    |
| Name:<br>Full name as it appears in passport/trav                                        | MISTERR FANNN<br>el document                                                                                                    |                                   |                                    |                                    |
| Alias:<br>Date Of Birth:                                                                 | 10/11/1956                                                                                                    | Sex:                              | MALE                               |                                    |
|                                                                                          | (DD/MM/YYYY)                                                                                                    | Sex.                              | IVIALE                             |                                    |
| Marital Status:<br>Nationality/Citizenship of Spouse:                                    | MARRIED<br>CHINESE                                                                                                    |                                   |                                    |                                    |
| Spouse's Identity Card Number:                                                           |                                                                                                    |                                   |                                    |                                    |
| Country/Place of Birth:                                                                  | CHINA                                                                                                    |                                   |                                    |                                    |
| State/Province of Birth:<br>Race:                                                        | SHANGHAI<br>CHINESE                                                                                                    |                                   |                                    |                                    |
| Nationality/Citizenship:                                                                 | CHINESE                                                                                                    |                                   |                                    |                                    |
| Type:                                                                                    | INTERNATIONAL PASSPORT                                                                                                    |                                   |                                    |                                    |
| Travel Document Number:<br>Travel Document                                               | EA0000001                                                                                                    |                                   |                                    |                                    |
| Issue Date:                                                                              | 14/06/2015 (DD/MM/YYYY)                                                                                                    | Expiry Date:                      | 13/06/2028 (DD/MM/YYYY)            |                                    |
| Country/Place of Issue:                                                                  | CHINA                                                                                                    |                                   |                                    |                                    |
| Place of Issue:  Address in Country/Place of Origin                                      | SHANGHAI                                                                                                    |                                   |                                    |                                    |
| Country/Place of Origin/Residence:                                                       | CHINA                                                                                                    |                                   |                                    |                                    |
| Province/State of Origin/Residence:                                                      | SHANGHAI                                                                                                    |                                   |                                    |                                    |
| Prefecture of Origin/Residence:<br>County/District of Origin/Residence:                  |                                                                                                    |                                   |                                    |                                    |
| Address:                                                                                 | SHANGHAI                                                                                                    |                                   |                                    |                                    |
| Details of Traveling Companion (Only for                                                 |                                                                                                    | at the point of application)      |                                    |                                    |
| Relationship of Traveling Companion to<br>Name of Travelling Companion:                  | Applicant:                                                                                                    | Sex:                              |                                    |                                    |
| Date of Birth:                                                                           | // (DD/MM/YYYY)                                                                                                    | Sex.                              |                                    |                                    |
| Nationality/Citizenship:                                                                 |                                                                                                    |                                   |                                    |                                    |
| Travel Document Number:                                                                  |                                                                                                    | -1-                               |                                    |                                    |
| 2. MISTERR FANNN                                                                         |                                                                                                    |                                   |                                    |                                    |
| Group Visa application reference number: VSC000345SA3                                    | 2422019                                                                                                    |                                   |                                    |                                    |
| PART II - OTHER DETAILS Applicant's Email Address:                                       |                                                                                                    |                                   |                                    |                                    |
| Applicant's Contact Number:                                                              |                                                                                                    |                                   |                                    |                                    |
| Occupation:                                                                              |                                                                                                    | OTHERS                            |                                    |                                    |
| Highest Academic / Professional Qualifi<br>Annual Income (Singapore Dollars - in nu      |                                                                                                    | DIPLOMA                           |                                    |                                    |
| Religion/Denomination:                                                                   |                                                                                                    | NO RELIGION                       |                                    |                                    |
| Expected Date of Arrival:                                                                | and in Cinners                                                                                                    | TWO WEEKS                         |                                    |                                    |
| How long does the applicant intend to st<br>Purpose Of Visit                             | ay in Singapore?                                                                                                    | Less than 30 days<br>GROUP TOUR   |                                    |                                    |
| Address in Singapore                                                                     |                                                                                                    |                                   |                                    |                                    |
| Where will the applicant be staying in                                                   | HOTEL                                                                                                    |                                   |                                    |                                    |
| Singapore?<br>Block/House Number:                                                        | Floor Numb                                                                                                    | per:                              | Unit Number:                       |                                    |
| Street Name:                                                                             |                                                                                                    |                                   | Postal Code:                       |                                    |
| Hotel/Building Name:                                                                     | Control of the control of the contro |                                   | Contact Number:                    |                                    |
| Has the applicant resided in other count<br>PART III - ANTECEDENT OF APPLICANT           |                                                                                                    | ce of origin, for one year of mo  | ire during the last 5 years? NO    |                                    |
| Has the applicant ever been refused enti-                                                | ry into or deported from any country/pl                                                                                                    |                                   |                                    | NO                                 |
| Has the applicant ever been convicted ir<br>Has the applicant ever been prohibited fi    |                                                                                                    | cluding Singapore?                |                                    | NO<br>NO                           |
| Has the applicant ever been prohibited for<br>Has the applicant ever entered Singapor    |                                                                                                    |                                   |                                    | NO<br>NO                           |
|                                                                                          |                                                                                                    |                                   |                                    |                                    |
| 2. MISTERR FANNN<br>PART IV - DECLARATION BY APPLICAN                                    | Г                                                                                                    |                                   |                                    |                                    |
| I declare that all information submitted i                                               |                                                                                                    | complete to the best of my kn     | owledge and belief.                |                                    |
| I understand that, if I have concealed rel                                               | evant information or provided false, ina                                                                                                    |                                   |                                    | y facilities, rights or privileges |
| granted under this application may be w                                                  |                                                                                                    | or antivition during              | Singapara which!-!!                | on undopirable o libra-d           |
| I undertake not to misuse controlled dru<br>immigrant under the Immigration Act 19       |                                                                                                    | er activities during my stay in S | omgapore which would make me       | an undestrable of prohibited       |
| I undertake to comply with the provision                                                 |                                                                                                    | regulations made thereunder       | or any statutory modification or r | e-enactment thereof for the time   |
| being in force in Singapore.                                                             | Loffenses in Singer                                                                                                    |                                   |                                    |                                    |
| I undertake not to involve in any crimina<br>I undertake not to indulge in any activitie |                                                                                                    | ose for which the immigration     | passes have been issued.           |                                    |
| I further undertake not to be engaged in                                                 |                                                                                                    |                                   |                                    | d under the Employment of Foreign  |
| Manpower Act 1990.                                                                       |                                                                                                    |                                   |                                    |                                    |
| I am aware that overstaying or working i                                                 |                                                                                                    |                                   |                                    |                                    |
| I understand that if the Controller of Imr<br>will cancel my immigration pass and the    |                                                                                                    |                                   |                                    |                                    |
| I understand that this application for an                                                |                                                                                                    |                                   |                                    |                                    |
| I give my consent for your department to                                                 |                                                                                                    |                                   |                                    |                                    |
| facilities.                                                                              |                                                                                                    |                                   |                                    |                                    |
|                                                                                          |                                                                                                    |                                   |                                    |                                    |
|                                                                                          | Date                                                                                                    |                                   | Signature of Applicant             |                                    |
|                                                                                          |                                                                                                    | - 2 -                             |                                    |                                    |

## Caution

Click on the buttons or links once only.

Do not use the Back or Forward button on your browser as this may end your transaction.

Disclaimer: The applicant in the example quoted in this document is fictitious. Any similarity to any person living or dead is merely coincidental.

Version 3.0 Page 26 of 55

| Group Visa application reference number: VSC000345SA3                                  | 2422019                                                                                         |                           |                                    |                                                                                                    |
|----------------------------------------------------------------------------------------|-------------------------------------------------------------------------------------------------|---------------------------|------------------------------------|----------------------------------------------------------------------------------------------------|
|                                                                                        |                                                                                                 |                           |                                    |                                                                                                    |
|                                                                                        |                                                                                                 |                           |                                    |                                                                                                    |
|                                                                                        | Er                                                                                              | DRM 14A                   |                                    | Photo not                                                                                                    |
| Notes:<br>**Delete where appropriate                                                   |                                                                                                 | T 1959 [SECTION - 55(     | 1)]                                | required                                                                                                    |
|                                                                                        |                                                                                                 |                           |                                    |                                                                                                    |
|                                                                                        |                                                                                                 |                           |                                    |                                                                                                    |
| APPLICATION FOR ENTRY VISA                                                             |                                                                                                 |                           |                                    |                                                                                                    |
| PART I - PARTICULARS OF APPLICANT                                                      |                                                                                                 |                           |                                    |                                                                                                    |
| Name:                                                                                  | MISTERR SANNN                                                                                   |                           |                                    |                                                                                                    |
| Full name as it appears in passport/trave<br>Alias:                                    | el document                                                                                     |                           |                                    |                                                                                                    |
| Date Of Birth:                                                                         | 27/07/2014                                                                                      | Sex:                      | FEMALE                             |                                                                                                    |
| Marital Status:                                                                        | (DD/MM/YYYY) SINGLE                                                                             |                           |                                    |                                                                                                    |
| Nationality/Citizenship of Spouse:                                                     | SINGLE                                                                                          |                           |                                    |                                                                                                    |
| Spouse's Identity Card Number:                                                         |                                                                                                 |                           |                                    |                                                                                                    |
| Country/Place of Birth:<br>State/Province of Birth:                                    | CHINA<br>SICHUAN                                                                                |                           |                                    |                                                                                                    |
| Race:                                                                                  | CHINESE                                                                                         |                           |                                    |                                                                                                    |
| Nationality/Citizenship:                                                               | CHINESE                                                                                         |                           |                                    |                                                                                                    |
| Type:<br>Travel Document Number:                                                       | INTERNATIONAL PASSPORT<br>EA0000002                                                             |                           |                                    |                                                                                                    |
| Travel Document                                                                        | EA000002                                                                                        |                           |                                    |                                                                                                    |
| Issue Date:                                                                            | 14/06/2015 (DD/MM/YYYY)                                                                         | Expiry Date:              | 13/06/2023 (DD/MM/YYYY)            |                                                                                                    |
| Country/Place of Issue:<br>Place of Issue:                                             | CHINA<br>SICHUAN                                                                                |                           |                                    |                                                                                                    |
| Address in Country/Place of Origin                                                     | SIGNOAN                                                                                         |                           |                                    |                                                                                                    |
| Country/Place of Origin/Residence:                                                     | CHINA                                                                                           |                           |                                    |                                                                                                    |
| Province/State of Origin/Residence:<br>Prefecture of Origin/Residence:                 | SHANGHAI                                                                                        |                           |                                    |                                                                                                    |
| County/District of Origin/Residence:                                                   |                                                                                                 |                           |                                    |                                                                                                    |
| Address:                                                                               | SICHUAN                                                                                         |                           |                                    |                                                                                                    |
| Details of Traveling Companion (Only for<br>Relationship of Traveling Companion to     | r Applicant who is 12 years old or less at the p                                                | point of application)     |                                    |                                                                                                    |
| Name of Travelling Companion:                                                          | Applicant                                                                                       | Sex:                      |                                    |                                                                                                    |
| Date of Birth:                                                                         | // (DD/MM/YYYY)                                                                                 |                           |                                    |                                                                                                    |
| Nationality/Citizenship:<br>Travel Document Number:                                    |                                                                                                 |                           |                                    |                                                                                                    |
| rraver bocument Number.                                                                |                                                                                                 | -1-                       |                                    |                                                                                                    |
| 3. MISTERR SANNN                                                                       |                                                                                                 |                           |                                    |                                                                                                    |
| Group Visa application reference number: VSC000345SA33                                 | 2422019                                                                                         |                           |                                    |                                                                                                    |
| Applicant's Email Address:                                                             |                                                                                                 |                           |                                    |                                                                                                    |
| Applicant's Contact Number:<br>Occupation:                                             |                                                                                                 | OTHERS                    |                                    |                                                                                                    |
| Highest Academic / Professional Qualific                                               | cations Attained:                                                                               | DIPLOMA                   |                                    |                                                                                                    |
| Annual Income (Singapore Dollars - in nu                                               | umbers only):                                                                                   |                           |                                    |                                                                                                    |
| Religion/Denomination:<br>Expected Date of Arrival:                                    |                                                                                                 | NO RELIGION<br>TWO WEEKS  |                                    |                                                                                                    |
| How long does the applicant intend to st                                               | ay in Singapore?                                                                                | Less than 30 days         |                                    |                                                                                                    |
| Purpose Of Visit                                                                       |                                                                                                 | GROUP TOUR                |                                    |                                                                                                    |
| Address in Singapore  Where will the applicant be staying in                           | HOTEL                                                                                           |                           |                                    |                                                                                                    |
| Singapore?                                                                             | TIOTEE                                                                                          |                           |                                    |                                                                                                    |
| Block/House Number:                                                                    | Floor Number:                                                                                   |                           | Unit Number:                       |                                                                                                    |
| Street Name:<br>Hotel/Building Name:                                                   |                                                                                                 |                           | Postal Code:<br>Contact Number:    |                                                                                                    |
|                                                                                        | ries/places, other than the country/place of o                                                  | rigin, for one year or mo |                                    |                                                                                                    |
| PART III - ANTECEDENT OF APPLICANT                                                     |                                                                                                 |                           |                                    |                                                                                                    |
|                                                                                        | y into or deported from any country/place, in<br>a court of law in any country/place, including |                           |                                    | NO<br>NO                                                                                                    |
| Has the applicant ever been prohibited fr                                              | rom entering Singapore?                                                                         |                           |                                    | NO                                                                                                    |
| Has the applicant ever entered Singapore                                               | e using a different passport or name?                                                           |                           |                                    | NO NO                                                                                                    |
| 3. MISTERR SANNN                                                                       |                                                                                                 |                           |                                    |                                                                                                    |
| PART IV - DECLARATION BY APPLICANT                                                     |                                                                                                 |                           |                                    |                                                                                                    |
|                                                                                        | n this application is true, accurate and comple                                                 |                           |                                    | u facilities sights                                                                                                    |
| I understand that, if I have concealed rele<br>granted under this application may be w | evant information or provided false, inaccurat<br>ithdrawn.                                     | e or misleading inform    | ation, I may be prosecuted and an  | ry racilities, rights or privileges                                                                                                    |
| I undertake not to misuse controlled dru-                                              | gs or to take part in any political or other activ                                              | vities during my stay in  | Singapore which would make me      | an undesirable or prohibited                                                                                                    |
| immigrant under the Immigration Act 19                                                 |                                                                                                 | alone made 9              |                                    | and the second second s |
| I undertake to comply with the provision<br>being in force in Singapore.               | s of the Immigration Act 1959 and any regula                                                    | itions made thereunder    | or any statutory modification or r | e-enactment thereof for the time                                                                                                    |
| I undertake not to involve in any criminal                                             | offences in Singapore.                                                                          |                           |                                    |                                                                                                    |
|                                                                                        | s which are inconsistent with the purpose for                                                   | -                         |                                    |                                                                                                    |
| I further undertake not to be engaged in<br>Manpower Act 1990.                         | any form of employment, business or occupa                                                      | ation whilst in Singapor  | e without a valid work pass issued | d under the Employment of Foreign                                                                                                    |
|                                                                                        | llegally in Singapore is a serious offence and                                                  | on conviction, the pena   | ılties may include mandatory impr  | risonment and caning.                                                                                                    |
| I understand that if the Controller of Imm                                             | nigration is satisfied that I or any member of i                                                | my family breaches this   | s undertaking or becomes an under  | esirable or prohibited immigrant, he                                                                                                    |
|                                                                                        | passes of the members of my family, and we                                                      |                           |                                    |                                                                                                    |
|                                                                                        | d possession of a visa does not guarantee en<br>o obtain and verify information from or with a  |                           |                                    |                                                                                                    |
| facilities.                                                                            | with a                                                                                          | , source as you deem      | opposition the assessifient        | , approacon for intringration                                                                                                    |
|                                                                                        |                                                                                                 |                           |                                    |                                                                                                    |
|                                                                                        | Date                                                                                            |                           | Signature of Applicant             |                                                                                                    |

## Caution

Click on the buttons or links once only.

Do not use the Back or Forward button on your browser as this may end your transaction.

Disclaimer: The applicant in the example quoted in this document is fictitious. Any similarity to any person living or dead is merely coincidental.

Version 3.0 Page 27 of 55

| sotes:<br>                                                                                | IMMIGR                                         | FORM 14A<br>RATION ACT 1959 [SECTION - 55( | [(1                                                                                                    | Photo not required                  |
|-------------------------------------------------------------------------------------------|------------------------------------------------|--------------------------------------------|----------------------------------------------------------------------------------------------------|-------------------------------------|
| APPLICATION FOR ENTRY VISA                                                                |                                                |                                            |                                                                                                    |                                     |
| PART I - PARTICULARS OF APPLICANT                                                         |                                                |                                            |                                                                                                    |                                     |
| Name:<br>Full name as it appears in passport/trave                                        | MISTERR HANN                                   |                                            |                                                                                                    |                                     |
| Full name as it appears in passport/travi<br>Alias:                                       | al document                                    |                                            |                                                                                                    |                                     |
| Date Of Birth:                                                                            | 10/11/1956                                     | Sex:                                       | MALE                                                                                                    |                                     |
|                                                                                           | (DD/MM/YYYY)                                   |                                            |                                                                                                    |                                     |
| Marital Status:<br>Nationality/Citizenship of Spouse:                                     | SINGLE                                         |                                            |                                                                                                    |                                     |
| Spouse's Identity Card Number:                                                            |                                                |                                            |                                                                                                    |                                     |
| Country/Place of Birth:                                                                   | CHINA                                          |                                            |                                                                                                    |                                     |
| State/Province of Birth:                                                                  | BEIJING                                        |                                            |                                                                                                    |                                     |
| Race:<br>Nationality/Citizenship:                                                         | CHINESE                                        |                                            |                                                                                                    |                                     |
| Туре:                                                                                     | INTERNATIONAL PASSPORT                         |                                            |                                                                                                    |                                     |
| Travel Document Number:                                                                   | EA0000002                                      |                                            |                                                                                                    |                                     |
| Travel Document<br>ssue Date:                                                             | 14/06/2015 (DD/MM/YYYY)                        | Expiry Date:                               | 13/06/2023 (DD/MM/YYYY)                                                                                                    |                                     |
| Country/Place of Issue:                                                                   | CHINA                                          | Expiry Date.                               | 13/00/2023 (DU/MM/TTTT)                                                                                                    |                                     |
| Place of Issue:                                                                           | BEIJING                                        |                                            |                                                                                                    |                                     |
| Address in Country/Place of Origin                                                        | CHINA                                          |                                            |                                                                                                    |                                     |
| Country/Place of Origin/Residence:<br>Province/State of Origin/Residence:                 | SHANGHAI                                       |                                            |                                                                                                    |                                     |
| Prefecture of Origin/Residence:                                                           |                                                |                                            |                                                                                                    |                                     |
| County/District of Origin/Residence:                                                      | SICHUAN                                        |                                            |                                                                                                    |                                     |
| Address:<br>Details of Traveling Companion (Only for                                      |                                                | ess at the point of application)           |                                                                                                    |                                     |
| Relationship of Traveling Companion to                                                    |                                                |                                            |                                                                                                    |                                     |
| Name of Travelling Companion:                                                             |                                                | Sex:                                       |                                                                                                    |                                     |
| Date of Birth:<br>Nationality/Citizenship:                                                | // (DD/MM/YYYY)                                |                                            |                                                                                                    |                                     |
| Travel Document Number:                                                                   |                                                |                                            |                                                                                                    |                                     |
| MISTERR HANN                                                                              |                                                | -1-                                        |                                                                                                    |                                     |
| Broup Visa application reference number: VSC000345SA3;                                    | 2422019                                        |                                            |                                                                                                    |                                     |
| PART II - OTHER DETAILS                                                                   |                                                |                                            |                                                                                                    |                                     |
| Applicant's Email Address:<br>Applicant's Contact Number:                                 |                                                |                                            |                                                                                                    |                                     |
| Decupation:                                                                               |                                                | BUSINESSMAN                                |                                                                                                    |                                     |
| Highest Academic / Professional Qualific                                                  |                                                | NO FORMAL EDUC                             | ATION                                                                                                    |                                     |
| Annual Income (Singapore Dollars - in nu<br>Religion/Denomination:                        | ımbers only):                                  | CHRISTIANITY                               |                                                                                                    |                                     |
| Expected Date of Arrival:                                                                 |                                                | TWO WEEKS                                  |                                                                                                    |                                     |
| low long does the applicant intend to st                                                  | ay in Singapore?                               | Less than 30 days                          |                                                                                                    |                                     |
| Purpose Of Visit<br>Address in Singapore                                                  |                                                | GROUP TOUR                                 |                                                                                                    |                                     |
| Where will the applicant be staying in                                                    | HOTEL                                          |                                            |                                                                                                    |                                     |
| Singapore?                                                                                |                                                | lumber:                                    | Unit Number:                                                                                                    |                                     |
| Block/House Number:<br>Street Name:                                                       | FIGORIA                                        | umber:                                     | Postal Code:                                                                                                    |                                     |
| Hotel/Building Name:                                                                      |                                                |                                            | Contact Number:                                                                                                    |                                     |
| Has the applicant resided in other countr<br>PART III - ANTECEDENT OF APPLICANT           |                                                | /place of origin, for one year or me       | ore during the last 5 years? NO                                                                                                    |                                     |
| las the applicant ever been refused entr                                                  |                                                | ry/place, including Singapore?             |                                                                                                    | NO                                  |
| Has the applicant ever been convicted in                                                  |                                                | e, including Singapore?                    |                                                                                                    | NO                                  |
| Has the applicant ever been prohibited fr<br>Has the applicant ever entered Singapore     |                                                | ne?                                        |                                                                                                    | NO<br>NO                            |
| onlyapon                                                                                  | g = = poooport of flatt                        |                                            |                                                                                                    |                                     |
| MISTERR HANN PART IV - DECLARATION BY APPLICANT                                           | T                                              |                                            |                                                                                                    |                                     |
| declare that all information submitted in                                                 |                                                | and complete to the best of my kr          | nowledge and belief.                                                                                                    |                                     |
| understand that, if I have concealed rele                                                 | evant information or provided false            |                                            |                                                                                                    | ny facilities, rights or privileges |
| granted under this application may be w                                                   |                                                | r other activities during and              | Singapore which                                                                                                    | an undesirable or exabilities       |
| I undertake not to misuse controlled dru<br>immigrant under the Immigration Act 19        | go or to take part in any political or<br>159. | other activities during my stay in         | orrgapore writert would make me                                                                                                    | an undestrable of prohibited        |
| undertake to comply with the provision                                                    | s of the Immigration Act 1959 and              | any regulations made thereunder            | r or any statutory modification or r                                                                                                    | re-enactment thereof for the time   |
| being in force in Singapore.<br>I undertake not to involve in any criminal                | Loffenson in Sing                              |                                            |                                                                                                    |                                     |
| i undertake not to involve in any criminal<br>I undertake not to indulge in any activitie |                                                | purpose for which the immigration          | n passes have been issued.                                                                                                    |                                     |
| further undertake not to be engaged in                                                    |                                                |                                            |                                                                                                    | d under the Employment of Foreign   |
| Manpower Act 1990.                                                                        | Wasanin in Olassa                              | Manage and an area to the second           | although the desired to the second to the second to the se | decomposit and contra               |
| I am aware that overstaying or working i<br>I understand that if the Controller of Imn    |                                                |                                            |                                                                                                    |                                     |
| will cancel my immigration pass and the                                                   | passes of the members of my far                | mily, and we may be required to lea        | ave Singapore within 24 hours of :                                                                                                    | such cancellation.                  |
| understand that this application for and                                                  |                                                |                                            |                                                                                                    |                                     |
| give my consent for your department to<br>facilities.                                     | optain and verify information from             | τι or with any source as you deem          | appropriate for the assessment of                                                                                                    | or my application for immigration   |
|                                                                                           |                                                |                                            |                                                                                                    |                                     |
|                                                                                           | Date                                           |                                            | Signature of Applicant                                                                                                    |                                     |
|                                                                                           |                                                | - 2 -                                      |                                                                                                    |                                     |
|                                                                                           |                                                |                                            | 1(0)                                                                                                    |                                     |
|                                                                                           | Print For                                      | rm 14A Back Next 5 Applicant               | ((3)                                                                                                    |                                     |
| If you en                                                                                 | Print For                                      |                                            |                                                                                                    | ge.                                 |
|                                                                                           |                                                | please email ICA_Save_Helpdesk@ica.go      | v.sg with a screenshot of the error messa                                                                                                    | ge.                                 |

## Caution:

Click on the buttons or links once only.

Do not use the Back or Forward button on your browser as this may end your transaction.

Disclaimer: The applicant in the example quoted in this document is fictitious. Any similarity to any person living or dead is merely coincidental.

Version 3.0 Page 28 of 55

# 4 Visa Application – Batch Group File

This function allows the Strategic Partner to apply for a Group Visa by uploading an excel spreadsheet containing the itinerary and applicant details.

## 4.1 Visa Application – Upload Batch Document

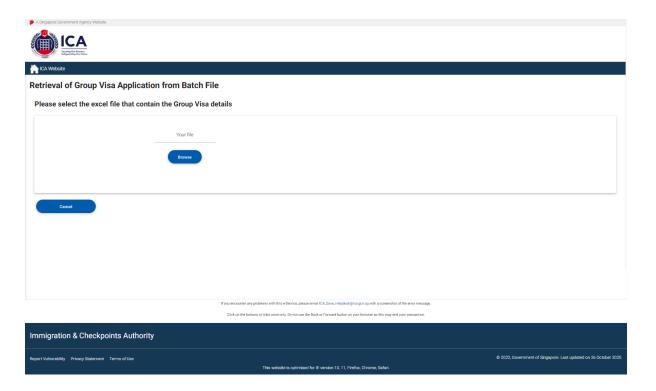

This function allows the Strategic Partner to apply for Group Visa by retrieving the Group Application details from a Batch File.

To upload the Group Visa details click on the [Browse] button to upload an excel file (.xls) from the Local Computer.

To process the Group Visa detail from the document click on the [Next] button

Note: The [Next] button will be disabled if error message is displayed after the files has been uploaded.

If upload is successful, user will be redirected to List of Applicants page, displaying itinerary in text format according to the uploaded excel file and list of applicants in table format.

Caution:

Click on the buttons or links once only.

Do not use the Back or Forward button on your browser as this may end your transaction.

Disclaimer: The applicant in the example quoted in this document is fictitious. Any similarity to any person living or dead is merely coincidental.

Version 3.0 Page 29 of 55

## 4.2 Visa Application – Group Visa List

This is the preview page after uploading the excel file for a group application with at least 3 applicants.

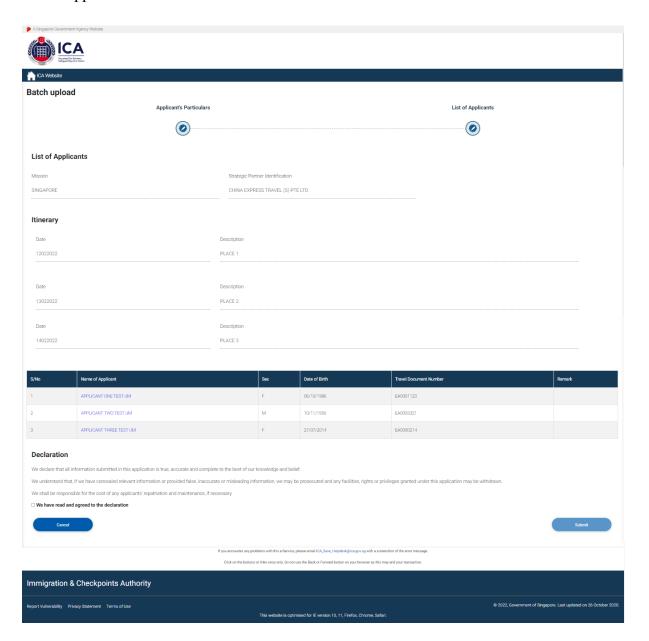

- Check the "We have read and agreed to the declaration" to enable the [Submit]
- Click on the [Submit] button to Submit the Group Visa application of at least three applicants

## Caution

Click on the buttons or links once only.

Do not use the Back or Forward button on your browser as this may end your transaction.

Disclaimer: The applicant in the example quoted in this document is fictitious. Any similarity to any person living or dead is merely coincidental.

Version 3.0 Page 30 of 55

- Upon successful application of Group Visa, the acknowledgement page will be displayed. See Section 4.3
- To view the confirmation page of an individual applicant, click on the name of the applicant underlined and highlighted in blue (eg: <u>APPLICANT TEST BATCH</u> ONE)
- Click the [Cancel] button to cancel the application

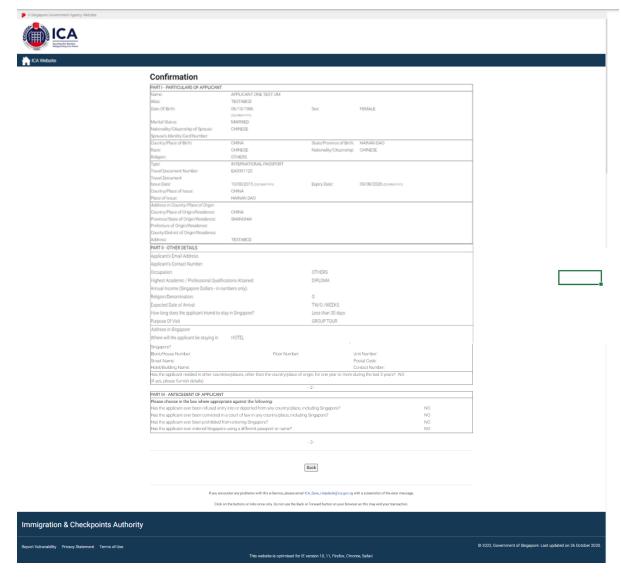

Click on the [Back] button on the group visa form entry page to go back to the preview page.

## Caution

Click on the buttons or links once only.

Do not use the Back or Forward button on your browser as this may end your transaction.

Disclaimer: The applicant in the example quoted in this document is fictitious. Any similarity to any person living or dead is merely coincidental.

Version 3.0 Page 31 of 55

## 4.3 Acknowledgement Page

This is the confirmation page for group visa applications.

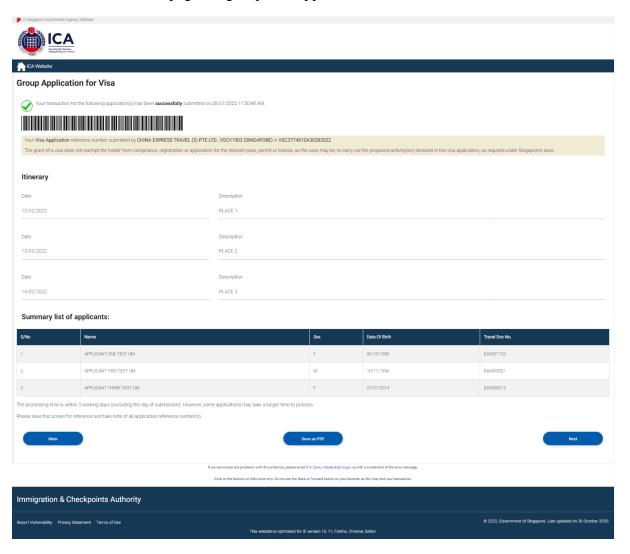

- Click on the [Save as PDF] button to print the acknowledgment form
- Click on the [Next] button to view the Form 14A.

## Caution

Click on the buttons or links once only.

Do not use the Back or Forward button on your browser as this may end your transaction.

Disclaimer: The applicant in the example quoted in this document is fictitious. Any similarity to any person living or dead is merely coincidental.

Version 3.0 Page 32 of 55

# 5 Printing of Visa Application Form 14A

# 5.1 Printing of Visa Application Form 14A (Single)

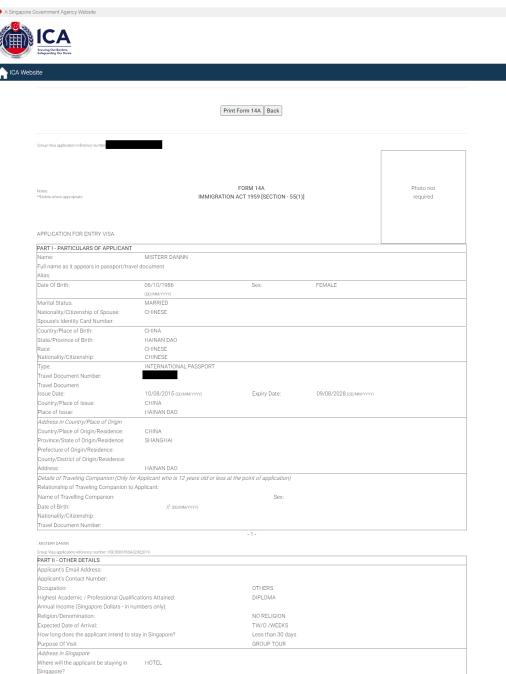

## Caution

Click on the buttons or links once only.

Do not use the Back or Forward button on your browser as this may end your transaction.

Disclaimer: The applicant in the example quoted in this document is fictitious. Any similarity to any person living or dead is merely coincidental.

Version 3.0 Page 33 of 55

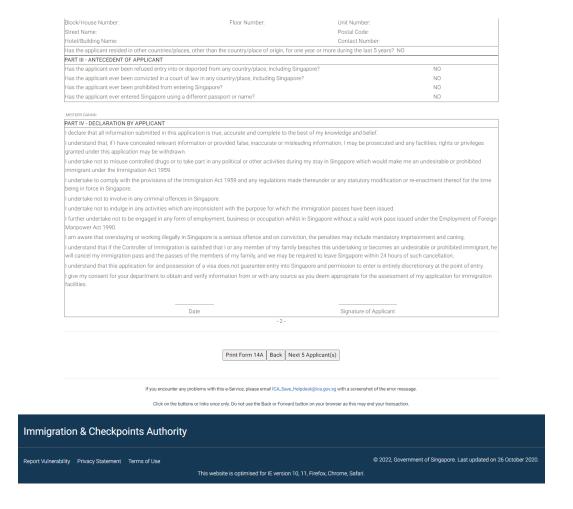

- Click on the [Print Form 14A] button to print the Form 14A
- Click on the [Back] button to go back to the Group Visa entry list page

## Caution

Click on the buttons or links once only.

Do not use the Back or Forward button on your browser as this may end your transaction.

Disclaimer: The applicant in the example quoted in this document is fictitious. Any similarity to any person living or dead is merely coincidental.

Version 3.0 Page 34 of 55

# **5.2 Printing of Visa Application Form 14A (Multiple)**

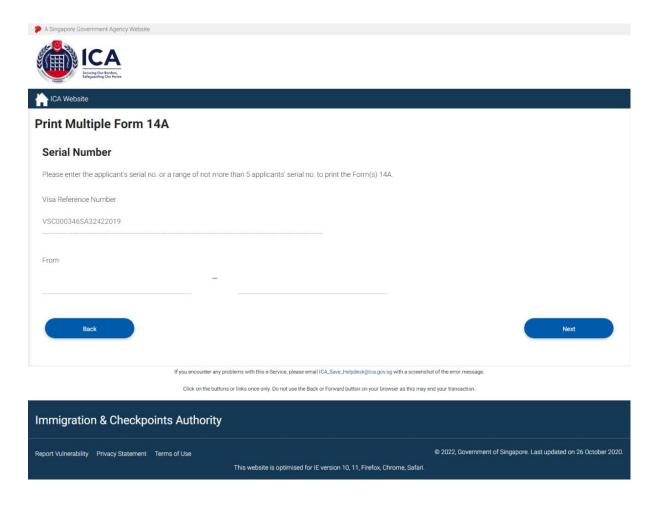

- Enter the range to be printed
- Click on the [Next] button to display the Form 14A for Group Visa Application.

## Caution

Click on the buttons or links once only.

Do not use the Back or Forward button on your browser as this may end your transaction.

Disclaimer: The applicant in the example quoted in this document is fictitious. Any similarity to any person living or dead is merely coincidental.

Version 3.0 Page 35 of 55

The Form 14A pages that correspond to the range entered will be displayed.

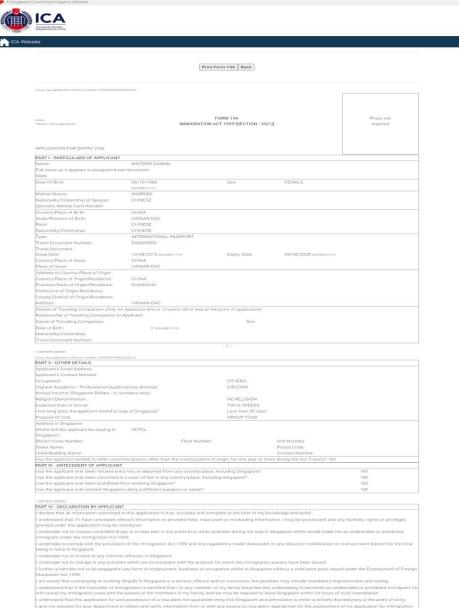

## Caution

Click on the buttons or links once only.

Do not use the Back or Forward button on your browser as this may end your transaction.

Disclaimer: The applicant in the example quoted in this document is fictitious. Any similarity to any person living or dead is merely coincidental.

Version 3.0 Page 36 of 55

| Group Visa application reference number: VSC000346SA                                                                                                    | 12422019                            |                                     |                                     |                                    |  |
|----------------------------------------------------------------------------------------------------|-------------------------------------|-------------------------------------|-------------------------------------|------------------------------------|--|
|                                                                                                    |                                     |                                     |                                     |                                    |  |
|                                                                                                    |                                     |                                     |                                     |                                    |  |
|                                                                                                    |                                     | FORM 14A                            |                                     | Photo not                          |  |
| **Delete where appropriate                                                                                                    | IMMIGR                              | RATION ACT 1959 [SECTION - 55       | i(1)]                               | required                           |  |
|                                                                                                    |                                     |                                     |                                     |                                    |  |
|                                                                                                    |                                     |                                     |                                     |                                    |  |
| APPLICATION FOR ENTRY VISA                                                                                                    |                                     |                                     |                                     |                                    |  |
| PART I - PARTICULARS OF APPLICANT                                                                                                    |                                     |                                     |                                     |                                    |  |
| Name:<br>Full name as it appears in passport/trav                                                                                                    | MISTERR FANNN                       |                                     |                                     |                                    |  |
| Alias:                                                                                                    | ei document                         |                                     |                                     |                                    |  |
| Date Of Birth:                                                                                                    | 10/11/1956                          | Sex:                                | MALE                                |                                    |  |
| Marital Status:                                                                                                    | (DD/MM/YYYY) MARRIED                |                                     |                                     |                                    |  |
| Nationality/Citizenship of Spouse:                                                                                                    | CHINESE                             |                                     |                                     |                                    |  |
| Spouse's Identity Card Number:                                                                                                    |                                     |                                     |                                     |                                    |  |
| Country/Place of Birth:<br>State/Province of Birth:                                                                                                    | CHINA                               |                                     |                                     |                                    |  |
| Race:                                                                                                    | CHINESE                             |                                     |                                     |                                    |  |
| Nationality/Citizenship:                                                                                                    | CHINESE                             |                                     |                                     |                                    |  |
| Type:<br>Travel Document Number:                                                                                                    | INTERNATIONAL PASSPORT<br>EA0000001 |                                     |                                     |                                    |  |
| Travel Document                                                                                                    |                                     |                                     |                                     |                                    |  |
| Issue Date:                                                                                                    | 14/06/2015 (DD/MM/YYYY) CHINA       | Expiry Date:                        | 13/06/2028 (DD/MM/YYYY)             |                                    |  |
| Country/Place of Issue:<br>Place of Issue:                                                                                                    | CHINA<br>SHANGHAI                   |                                     |                                     |                                    |  |
| Address in Country/Place of Origin                                                                                                    |                                     |                                     |                                     |                                    |  |
| Country/Place of Origin/Residence:                                                                                                    | CHINA                               |                                     |                                     |                                    |  |
| Province/State of Origin/Residence:<br>Prefecture of Origin/Residence:                                                                                                    | SHANGHAI                            |                                     |                                     |                                    |  |
| County/District of Origin/Residence:                                                                                                    |                                     |                                     |                                     |                                    |  |
| Address:<br>Details of Traveling Companion (Only fo                                                                                                    | SHANGHAI                            |                                     |                                     |                                    |  |
| Relationship of Traveling Companion (Unity to<br>Relationship of Traveling Companion to                                                                                                    |                                     | ess at the point of application)    |                                     |                                    |  |
| Name of Travelling Companion:                                                                                                    |                                     | Sex:                                |                                     |                                    |  |
| Date of Birth:<br>Nationality/Citizenship:                                                                                                    | // (DD/MM/YYYY)                     |                                     |                                     |                                    |  |
| Travel Document Number:                                                                                                    |                                     |                                     |                                     |                                    |  |
|                                                                                                    |                                     | -1-                                 |                                     |                                    |  |
| 2. MISTERR FANNN                                                                                                    |                                     |                                     |                                     |                                    |  |
| Group Visa application reference number: V9C0003465A3 PART II - OTHER DETAILS                                                                                                    | 2422019                             |                                     |                                     |                                    |  |
| Applicant's Email Address:                                                                                                    |                                     |                                     |                                     |                                    |  |
| Applicant's Contact Number:<br>Occupation:                                                                                                    |                                     | OTHERS                              |                                     |                                    |  |
| Highest Academic / Professional Qualifi                                                                                                    | cations Attained:                   | DIPLOMA                             |                                     |                                    |  |
| Annual Income (Singapore Dollars - in no<br>Religion/Denomination:                                                                                                    | umbers only):                       | NO RELIGION                         |                                     |                                    |  |
| Religion/Denomination:<br>Expected Date of Arrival:                                                                                                    |                                     | NO RELIGION<br>TW/O /WEEKS          |                                     |                                    |  |
| How long does the applicant intend to s                                                                                                    | tay in Singapore?                   | Less than 30 days                   |                                     |                                    |  |
| Purpose Of Visit                                                                                                    |                                     | GROUP TOUR                          |                                     |                                    |  |
| Address in Singapore Where will the applicant be staying in                                                                                                    | HOTEL                               |                                     |                                     |                                    |  |
| Singapore?                                                                                                    |                                     |                                     |                                     |                                    |  |
| Block/House Number:<br>Street Name:                                                                                                    | Floor N                             | lumber:                             | Unit Number:<br>Postal Code:        |                                    |  |
| Hotel/Building Name:                                                                                                    |                                     |                                     | Contact Number:                     |                                    |  |
| Has the applicant resided in other count                                                                                                    |                                     | /place of origin, for one year or n | nore during the last 5 years? NO    |                                    |  |
| PART III - ANTECEDENT OF APPLICANT<br>Has the applicant ever been refused ent                                                                                                    |                                     | ry/place including Singapor-3       |                                     | NO                                 |  |
| Has the applicant ever been convicted in                                                                                                    | a court of law in any country/plac  |                                     |                                     | NO                                 |  |
| Has the applicant ever been prohibited from entering Singapore?                                                                                                    |                                     |                                     |                                     | NO                                 |  |
| Has the applicant ever entered Singapor                                                                                                    | e using a different passport or nan | ne?                                 |                                     | NO                                 |  |
| 2. MISTERR FANNN                                                                                                    |                                     |                                     |                                     |                                    |  |
| PART IV - DECLARATION BY APPLICAN                                                                                                    |                                     |                                     |                                     |                                    |  |
| I declare that all information submitted i                                                                                                    |                                     |                                     |                                     | ov facilities rights or privileges |  |
| I understand that, if I have concealed relevant information or provided false, inaccurate or misleading information, I may be prosecuted and any facilities, rights or privileges granted under this application may be withdrawn.                                                                                                    |                                     |                                     |                                     |                                    |  |
| Lundertake not to misuse controlled drugs or to take part in any political or other activities during my stay in Singapore which would make me an undesirable or prohibited                                                                                                    |                                     |                                     |                                     |                                    |  |
| immigrant under the immigration Act 1959. I undertake to comply with the provisions of the immigration Act 1959 and any regulations made thereunder or any statutory modification or re-enactment thereof for the time                                                                                                    |                                     |                                     |                                     |                                    |  |
| being in force in Singapore.                                                                                                    |                                     |                                     |                                     |                                    |  |
| I undertake not to involve in any criminal offences in Singapore.                                                                                                    |                                     |                                     |                                     |                                    |  |
| I undertake not to indulge in any activities which are inconsistent with the purpose for which the immigration passes have been issued.  If further undertake not to be engaged in any form of employment, business or occupation whilst in Singapore without a valid work pass issued under the Employment of Foreign                        |                                     |                                     |                                     |                                    |  |
| Manpower Act 1990.                                                                                                    | any rorm of employment, business    | s or occupation whilst in Singapo   | ore without a valid work pass issue | a under the Employment of Forei    |  |
| I am aware that overstaying or working                                                                                                    |                                     |                                     |                                     |                                    |  |
| I understand that if the Controller of Imr                                                                                                    |                                     |                                     |                                     |                                    |  |
| will cancel my immigration pass and the passes of the members of my family, and we may be required to leave Singapore within 24 hours of such cancellation.  I understand that this application for and possession of a visa does not guarantee entry into Singapore and permission to enter is entirely discretionary at the point of entry. |                                     |                                     |                                     |                                    |  |
| I give my consent for your department to obtain and verify information from or with any source as you deem appropriate for the assessment of my application for immigration                                                                                                    |                                     |                                     |                                     |                                    |  |
| facilities.                                                                                                    |                                     |                                     |                                     |                                    |  |
|                                                                                                    |                                     |                                     |                                     |                                    |  |

## Caution

Click on the buttons or links once only.

Do not use the Back or Forward button on your browser as this may end your transaction.

Disclaimer: The applicant in the example quoted in this document is fictitious. Any similarity to any person living or dead is merely coincidental.

Version 3.0 Page 37 of 55

| Group Visa application reference number VSC0003465A3                             | 12422019                                                                                          |                                 |                                    |                                     |
|----------------------------------------------------------------------------------|---------------------------------------------------------------------------------------------------|---------------------------------|------------------------------------|-------------------------------------|
|                                                                                  |                                                                                                   |                                 |                                    |                                     |
| Notes:<br>"Delete where appropriate                                              | FORM 14A<br>IMMIGRATION ACT 1959 [SECTION - 55(1)]                                                |                                 |                                    | Photo not required                  |
|                                                                                  |                                                                                                   |                                 |                                    |                                     |
| APPLICATION FOR ENTRY VISA                                                       |                                                                                                   |                                 |                                    |                                     |
| PART I - PARTICULARS OF APPLICANT                                                |                                                                                                   |                                 |                                    |                                     |
| Name:<br>Full name as it appears in passport/trav                                | MISTERR SANNN<br>el document                                                                      |                                 |                                    |                                     |
| Alias:                                                                           |                                                                                                   |                                 |                                    |                                     |
| Date Of Birth:                                                                   | 27/07/2014                                                                                        | Sex:                            | FEMALE                             |                                     |
| Marital Status:                                                                  | (DD/MM/YYYY)<br>SINGLE                                                                            |                                 |                                    |                                     |
| Nationality/Citizenship of Spouse:<br>Spouse's Identity Card Number:             | SINGLE                                                                                            |                                 |                                    |                                     |
| Country/Place of Birth:                                                          | CHINA                                                                                             |                                 |                                    |                                     |
| State/Province of Birth:                                                         | SICHUAN                                                                                           |                                 |                                    |                                     |
| Race:                                                                            | CHINESE                                                                                           |                                 |                                    |                                     |
| Nationality/Citizenship:                                                         | CHINESE<br>INTERNATIONAL PASSPORT                                                                 |                                 |                                    |                                     |
| Type:<br>Fravel Document Number:                                                 | INTERNATIONAL PASSPORT<br>EAGO00002                                                               |                                 |                                    |                                     |
| Travel Document                                                                  |                                                                                                   |                                 |                                    |                                     |
| Issue Date:                                                                      | 14/06/2015 (DD:MM?????)                                                                           | Expiry Date:                    | 13/06/2023 (DD/MM/YYYY)            |                                     |
| Country/Place of Issue:                                                          | CHINA                                                                                             |                                 |                                    |                                     |
| Place of Issue:<br>Address in Country/Place of Origin                            | SICHUAN                                                                                           |                                 |                                    |                                     |
| Address in Country/Place of Urigin<br>Country/Place of Origin/Residence:         | CHINA                                                                                             |                                 |                                    |                                     |
| Province/State of Origin/Residence:                                              | SHANGHAI                                                                                          |                                 |                                    |                                     |
| Prefecture of Origin/Residence:                                                  |                                                                                                   |                                 |                                    |                                     |
| County/District of Origin/Residence:                                             | 0.00                                                                                              |                                 |                                    |                                     |
| Address:<br>Details of Travelina Companion (Only fo                              | SICHUAN<br>Applicant who is 12 years old or less at the                                           | noint of application            |                                    |                                     |
| Relationship of Traveling Companion to                                           |                                                                                                   | point of applications           |                                    |                                     |
| Name of Travelling Companion:                                                    |                                                                                                   | Sex                             |                                    |                                     |
| Date of Birth:                                                                   | // (DD:RMAYYYYY)                                                                                  |                                 |                                    |                                     |
| Vationality/Citizenship:                                                         |                                                                                                   |                                 |                                    |                                     |
| ravel Document Number:                                                           |                                                                                                   |                                 |                                    |                                     |
| Applicant's Email Address;<br>Applicant's Contact Number:                        |                                                                                                   |                                 |                                    |                                     |
| Occupation:                                                                      |                                                                                                   | OTHERS                          |                                    |                                     |
| Highest Academic / Professional Qualifi                                          | cations Attained:                                                                                 | DIPLOMA                         |                                    |                                     |
| Annual Income (Singapore Dollars - in ni                                         | umbers only):                                                                                     |                                 |                                    |                                     |
| Religion/Denomination:<br>Expected Date of Arrival:                              |                                                                                                   | NO RELIGION<br>TW/O /WEEKS      |                                    |                                     |
| Expected date of Arrival.<br>How long does the applicant intend to st            | tay in Singapore?                                                                                 | Less than 30 days               |                                    |                                     |
| Purpose Of Visit                                                                 |                                                                                                   | GROUP TOUR                      |                                    |                                     |
| Address in Singapore                                                             |                                                                                                   |                                 |                                    |                                     |
| Where will the applicant be staying in                                           | HOTEL                                                                                             |                                 |                                    |                                     |
| Singapore?<br>Block/House Number:                                                | Floor Number:                                                                                     |                                 | Unit Number:                       |                                     |
| Street Name:                                                                     | i non rentitoti.                                                                                  |                                 | Postal Code:                       |                                     |
| Hotel/Building Name:                                                             |                                                                                                   |                                 | Contact Number:                    |                                     |
|                                                                                  | ries/places, other than the country/place of o                                                    | origin, for one year or m       | ore during the last 5 years? NO    |                                     |
| PART III - ANTECEDENT OF APPLICANT                                               | ry into or deported from any country/place, in                                                    | neluding Singanova <sup>9</sup> |                                    | NO                                  |
|                                                                                  | a court of law in any country/place, includir                                                     |                                 |                                    | NO                                  |
| Has the applicant ever been prohibited for                                       |                                                                                                   |                                 |                                    | NO                                  |
| Has the applicant ever entered Singapor                                          | e using a different passport or name?                                                             |                                 |                                    | NO                                  |
| MISTER SAMN                                                                      |                                                                                                   |                                 |                                    |                                     |
| PART IV - DECLARATION BY APPLICAN                                                | r                                                                                                 |                                 |                                    |                                     |
|                                                                                  | n this application is true, accurate and comp                                                     | lete to the best of my k        | nowledge and belief.               |                                     |
|                                                                                  | evant information or provided false, inaccura                                                     |                                 |                                    | ny facilities, rights or privileges |
| granted under this application may be w                                          | ithdrawn.                                                                                         |                                 |                                    |                                     |
|                                                                                  | gs or to take part in any political or other act                                                  | ivities during my stay ir       | Singapore which would make me      | e an undesirable or prohibited      |
| immigrant under the Immigration Act 19<br>undertake to comply with the provision | is of the Immigration Act 1959 and any regul                                                      | ations made there exists        | r or any statutory modification or | re-enactment thereof for the ti-    |
| being in force in Singapore.                                                     | miningrammer rick 1909 and any regul                                                              | and the control of the control  | or annually mountainon or          | - Caracina deleging the ti          |
| undertake not to involve in any crimina                                          | offences in Singapore.                                                                            |                                 |                                    |                                     |
|                                                                                  | es which are inconsistent with the purpose fo                                                     | or which the immigratio         | n passes have been issued.         |                                     |
|                                                                                  | any form of employment, business or occup                                                         | oation whilst in Singapo        | re without a valid work pass issue | d under the Employment of Fo        |
| Manpower Act 1990.                                                               |                                                                                                   |                                 |                                    |                                     |
|                                                                                  | illegally in Singapore is a serious offence and<br>nigration is satisfied that I or any member of |                                 |                                    |                                     |
|                                                                                  | nigration is satisfied that I or any member of<br>passes of the members of my family, and w       |                                 |                                    |                                     |
|                                                                                  | d possession of a visa does not guarantee er                                                      |                                 |                                    |                                     |
| give my consent for your department to                                           | o obtain and verify information from or with a                                                    |                                 |                                    |                                     |
| facilities.                                                                      |                                                                                                   |                                 |                                    |                                     |
|                                                                                  |                                                                                                   |                                 |                                    |                                     |
|                                                                                  | Dote                                                                                              |                                 | Signature of Applicant             |                                     |

## Caution

Click on the buttons or links once only.

Do not use the Back or Forward button on your browser as this may end your transaction.

Disclaimer: The applicant in the example quoted in this document is fictitious. Any similarity to any person living or dead is merely coincidental.

Version 3.0 Page 38 of 55

| Group Visia application reference number, VSC000346SA3                                                                                                    | 32422019                                                                                       |                             |                                                                                                    |                                     |  |
|----------------------------------------------------------------------------------------------------|------------------------------------------------------------------------------------------------|-----------------------------|----------------------------------------------------------------------------------------------------|-------------------------------------|--|
|                                                                                                    |                                                                                                |                             |                                                                                                    | -                                   |  |
|                                                                                                    |                                                                                                |                             |                                                                                                    |                                     |  |
|                                                                                                    |                                                                                                |                             |                                                                                                    |                                     |  |
| Notes: **Delete where appropriate                                                                                                    |                                                                                                | FORM 14A                    | rvi                                                                                                    | Photo not                           |  |
| Pointe muse abbodustra                                                                                                    | IMMIGRATION                                                                                    | ACT 1959 [SECTION - 55(1    | 1/1                                                                                                    | required                            |  |
|                                                                                                    |                                                                                                |                             |                                                                                                    |                                     |  |
| APPLICATION FOR ENTRY VISA                                                                                                    |                                                                                                |                             |                                                                                                    |                                     |  |
| PART I - PARTICULARS OF APPLICANT                                                                                                    |                                                                                                |                             |                                                                                                    |                                     |  |
| Name:                                                                                                    | MISTERR TANN                                                                                   |                             |                                                                                                    |                                     |  |
| Full name as it appears in passport/trav                                                                                                    | rel document                                                                                   |                             |                                                                                                    |                                     |  |
| Alias:<br>Date Of Birth:                                                                                                    | 10/11/1956                                                                                     | Sex:                        | MALE                                                                                                    |                                     |  |
|                                                                                                    | (DG/MM/YYYY)                                                                                   |                             |                                                                                                    |                                     |  |
| Marital Status:                                                                                                    | SINGLE                                                                                         |                             |                                                                                                    |                                     |  |
| Nationality/Citizenship of Spouse:<br>Spouse's Identity Card Number:                                                                                                    |                                                                                                |                             |                                                                                                    |                                     |  |
| Country/Place of Birth:                                                                                                    | CHINA                                                                                          |                             |                                                                                                    |                                     |  |
| State/Province of Birth:<br>Race:                                                                                                    | ANHUI<br>CHINESE                                                                               |                             |                                                                                                    |                                     |  |
| Hace:<br>Nationality/Citizenship:                                                                                                    | CHINESE                                                                                        |                             |                                                                                                    |                                     |  |
| Туре:                                                                                                    | INTERNATIONAL PASSPORT                                                                         |                             |                                                                                                    |                                     |  |
| Travel Document Number:                                                                                                    | EA0000002                                                                                      |                             |                                                                                                    |                                     |  |
| Travel Document<br>Issue Date:                                                                                                    | 14/06/2015 (DD:/MM/YYYY)                                                                       | Expiry Date:                | 13/06/2023 (DD/MM/YYYY)                                                                                                    |                                     |  |
| Country/Place of Issue:                                                                                                    | CHINA                                                                                          |                             |                                                                                                    |                                     |  |
| Place of Issue:                                                                                                    | CHONGQING                                                                                      |                             |                                                                                                    |                                     |  |
| Address in Country/Place of Origin<br>Country/Place of Origin/Residence:                                                                                                    | CHINA                                                                                          |                             |                                                                                                    |                                     |  |
| Province/State of Origin/Residence:                                                                                                    | SHANGHAI                                                                                       |                             |                                                                                                    |                                     |  |
| Prefecture of Origin/Residence:                                                                                                    |                                                                                                |                             |                                                                                                    |                                     |  |
| County/District of Origin/Residence:<br>Address:                                                                                                    | SICHUAN                                                                                        |                             |                                                                                                    |                                     |  |
| 1000000                                                                                                    | or Applicant who is 12 years old or less at the                                                | e point of application)     |                                                                                                    |                                     |  |
| Relationship of Traveling Companion to                                                                                                    | Applicant:                                                                                     |                             |                                                                                                    |                                     |  |
| Name of Travelling Companion:<br>Date of Birth:                                                                                                    | // (DD/MM/YYYY)                                                                                | Sex                         |                                                                                                    |                                     |  |
| Nationality/Citizenship:                                                                                                    | 2 (DUMNOTTT)                                                                                   |                             |                                                                                                    |                                     |  |
| Travel Document Number:                                                                                                    |                                                                                                |                             |                                                                                                    |                                     |  |
| 4 MISTERR TANN                                                                                                    |                                                                                                | -1-                         |                                                                                                    |                                     |  |
| Group Visa application reference number: VSC0003465A3                                                                                                    | 12422019                                                                                       |                             |                                                                                                    |                                     |  |
| PART II - OTHER DETAILS                                                                                                    |                                                                                                |                             |                                                                                                    |                                     |  |
| Applicant's Email Address:<br>Applicant's Contact Number:                                                                                                    |                                                                                                |                             |                                                                                                    |                                     |  |
| Occupation:                                                                                                    |                                                                                                | BUSINESSMAN                 |                                                                                                    |                                     |  |
| Highest Academic / Professional Qualifi                                                                                                    |                                                                                                | DIPLOMA                     |                                                                                                    |                                     |  |
| Annual Income (Singapore Dollars - in no<br>Religion/Denomination:                                                                                                    | umbers only);                                                                                  | BUDDHISM                    |                                                                                                    |                                     |  |
| Expected Date of Arrival:                                                                                                    |                                                                                                | TW/0 /WEEKS                 |                                                                                                    |                                     |  |
| How long does the applicant intend to s                                                                                                    | tay in Singapore?                                                                              | Less than 30 days           |                                                                                                    |                                     |  |
| Purpose Of Visit<br>Address in Singapore                                                                                                    |                                                                                                | GROUP TOUR                  |                                                                                                    |                                     |  |
| Where will the applicant be staying in                                                                                                    | HOTEL                                                                                          |                             |                                                                                                    |                                     |  |
| Singapore?                                                                                                    |                                                                                                |                             |                                                                                                    |                                     |  |
| Block/House Number:<br>Street Name:                                                                                                    | Floor Number:                                                                                  |                             | Unit Number:<br>Postal Code:                                                                                                    |                                     |  |
| Hotel/Building Name:                                                                                                    |                                                                                                |                             | Contact Number:                                                                                                    |                                     |  |
|                                                                                                    | tries/places, other than the country/place of                                                  | origin, for one year or mo  | ore during the last 5 years? NO                                                                                                    |                                     |  |
| PART III - ANTECEDENT OF APPLICANT<br>Has the applicant ever been refused ent                                                                                                    | try into or deported from any country/place,                                                   | including Singapore?        |                                                                                                    | NO                                  |  |
|                                                                                                    | n a court of law in any country/place, includ                                                  |                             |                                                                                                    | NO                                  |  |
| Has the applicant ever been prohibited f                                                                                                    |                                                                                                |                             |                                                                                                    | NO                                  |  |
| Has the applicant ever entered Singapor                                                                                                    | e using a different passport or name?                                                          |                             |                                                                                                    | NO                                  |  |
| 4. MISTERR TANN                                                                                                    |                                                                                                |                             |                                                                                                    |                                     |  |
| PART IV - DECLARATION BY APPLICAN                                                                                                    |                                                                                                |                             | 1.1.                                                                                                    |                                     |  |
|                                                                                                    | in this application is true, accurate and com<br>levant information or provided false, inaccur |                             |                                                                                                    | ov facilities rights or privileges  |  |
| granted under this application may be w                                                                                                    |                                                                                                | and or reseasoning intering | o, i may oc prosecuted and ar                                                                                                    | y -oumous, nyma or primeyes         |  |
| I undertake not to misuse controlled drugs or to take part in any political or other activities during my stay in Singapore which would make me an undesirable or prohibited                                                                                                    |                                                                                                |                             |                                                                                                    |                                     |  |
| Immigrant under the Immigration Act 1959.  Lundertake to comply with the provisions of the Immigration Act 1959 and any regulations made thereunder or any statutory modification or re-enactment thereof for the time.                                                                                                    |                                                                                                |                             |                                                                                                    |                                     |  |
| l undertake to comply with the provisions of the Immigration Act 1959 and any regulations made thereunder or any statutory modification or re-enactment thereof for the time being in force in Singapore.                                                                                                    |                                                                                                |                             |                                                                                                    |                                     |  |
| I undertake not to involve in any criminal offences in Singapore.                                                                                                    |                                                                                                |                             |                                                                                                    |                                     |  |
| l undertake not to include in any activities which are inconsistent with the purpose for which the immigration passes have been issued.  If further undertake not to be engaged in any form of employment, business or occupation whilst in Singapore without a valid work pass issued under the Employment of Foreign                        |                                                                                                |                             |                                                                                                    |                                     |  |
| I further undertake not to be engaged in<br>Manpower Act 1990.                                                                                                    | any form of employment, business or occu                                                       | pation whilst in Singapore  | e without a valid work pass issue                                                                                                    | d under the Employment of Foreig    |  |
|                                                                                                    | illegally in Singapore is a serious offence an                                                 | nd on conviction, the penal | Ities may include mandatory imp                                                                                                    | risonment and caning.               |  |
| I understand that if the Controller of Imr                                                                                                    | migration is satisfied that I or any member o                                                  | of my family breaches this  | undertaking or becomes an und                                                                                                    | esirable or prohibited immigrant, h |  |
| will cancel my immigration pass and the passes of the members of my family, and we may be required to leave Singapore within 24 hours of such cancellation.  I understand that this application for and possession of a visa does not guarantee entry into Singapore and permission to enter is entirely discretionary at the point of entry. |                                                                                                |                             |                                                                                                    |                                     |  |
|                                                                                                    | id possession of a visa does not guarantee of<br>to obtain and verify information from or with |                             |                                                                                                    |                                     |  |
| facilities.                                                                                                    |                                                                                                | , 40 300 00011              | The same of the same of the sa | , spirester for many about          |  |
|                                                                                                    |                                                                                                |                             |                                                                                                    |                                     |  |
|                                                                                                    |                                                                                                |                             |                                                                                                    |                                     |  |

## Caution

Click on the buttons or links once only.

Do not use the Back or Forward button on your browser as this may end your transaction.

Disclaimer: The applicant in the example quoted in this document is fictitious. Any similarity to any person living or dead is merely coincidental.

Version 3.0 Page 39 of 55

| Fécilies. **Cululius estures apprographe                                                                                                    | IMMIGRATION                                         | FORM 14A<br>N ACT 1959 [SECTION - 55(1)] | 1                                   | Photo not<br>required            |  |
|----------------------------------------------------------------------------------------------------|-----------------------------------------------------|------------------------------------------|-------------------------------------|----------------------------------|--|
|                                                                                                    |                                                     |                                          |                                     |                                  |  |
| APPLICATION FOR ENTRY VISA                                                                                                    |                                                     |                                          |                                     |                                  |  |
| PART I - PARTICULARS OF APPLICANT                                                                                                    |                                                     |                                          |                                     |                                  |  |
| Name:<br>Full name as it appears in passport/trave                                                                                                    | MISTERR HANN<br>document                            |                                          |                                     |                                  |  |
| Alias:<br>Date Of Birth:                                                                                                    | 10/11/1956                                          | Sex                                      | MALE                                |                                  |  |
|                                                                                                    | (00/10/04/1997)                                     |                                          | 1707-lake                           |                                  |  |
| Marital Status:<br>Nationality/Citizenship of Spouse:                                                                                                    | SINGLE                                              |                                          |                                     |                                  |  |
| Spouse's Identity Card Number:<br>Country/Place of Birth:                                                                                                    | CHINA                                               |                                          |                                     |                                  |  |
| State/Province of Birth:<br>Race:                                                                                                    | BEIJING<br>CHINESE                                  |                                          |                                     |                                  |  |
| Nationality/Citizenship:                                                                                                    | CHINESE                                             |                                          |                                     |                                  |  |
| Type:<br>Travel Document Number:                                                                                                    | INTERNATIONAL PASSPORT<br>FADDODDD2                 |                                          |                                     |                                  |  |
| Travel Document                                                                                                    |                                                     | 20.0                                     | 700000000                           |                                  |  |
| Issue Date:<br>Country/Place of Issue:                                                                                                    | 14/06/2015 (DDMM/YYYY)<br>CHINA                     | Expiry Date:                             | 13/06/2023 (облим/үүүү)             |                                  |  |
| Place of Issue:<br>Address in Country/Place of Origin                                                                                                    | BEIJING                                             |                                          |                                     |                                  |  |
| Country/Place of Origin/Residence:                                                                                                    | CHINA                                               |                                          |                                     |                                  |  |
| Province/State of Origin/Residence:<br>Prefecture of Origin/Residence:                                                                                                    | SHANGHAI                                            |                                          |                                     |                                  |  |
| County/District of Origin/Residence:                                                                                                    |                                                     |                                          |                                     |                                  |  |
| Address:<br>Details of Traveling Companion (Only for                                                                                                    | SICHUAN<br>Applicant who is 12 years old or less at | the point of application)                |                                     |                                  |  |
| Relationship of Traveling Companion to A                                                                                                    |                                                     |                                          |                                     |                                  |  |
| Name of Travelling Companion:<br>Date of Birth:                                                                                                    | // (DD:MREYYYY)                                     | Sex:                                     |                                     |                                  |  |
| Nationality/Citizenship:<br>Travel Document Number:                                                                                                    |                                                     |                                          |                                     |                                  |  |
|                                                                                                    |                                                     | -1-                                      |                                     |                                  |  |
| 5. MISTERR HANN<br>Group Viss application reference number: V5C0003465A32                                                                                                    | 422019                                              |                                          |                                     |                                  |  |
| PART II - OTHER DETAILS<br>Applicant's Email Address:                                                                                                    |                                                     |                                          |                                     |                                  |  |
| Applicant's Contact Number:                                                                                                    |                                                     |                                          |                                     |                                  |  |
| Occupation:<br>Highest Academic / Professional Qualific                                                                                                    | ations Attained:                                    | BUSINESSMAN<br>NO FORMAL EDUCAT          | TION                                |                                  |  |
| Annual Income (Singapore Dollars - in nu                                                                                                    |                                                     |                                          |                                     |                                  |  |
| Religion/Denomination:<br>Expected Date of Arrival:                                                                                                    |                                                     | CHRISTIANITY<br>TW/O /WEEKS              |                                     |                                  |  |
| How long does the applicant intend to sta                                                                                                    | ay in Singapore?                                    | Less than 30 days                        |                                     |                                  |  |
| Purpose Of Visit                                                                                                    | ay in only agona                                    | GROUP TOUR                               |                                     |                                  |  |
| Address in Singapore                                                                                                    |                                                     |                                          |                                     |                                  |  |
| Where will the applicant be staying in<br>Singapore?                                                                                                    | HOTEL                                               |                                          |                                     |                                  |  |
| Block/House Number:                                                                                                    | Floor Numbe                                         | r.                                       | Unit Number:                        |                                  |  |
| Street Name:<br>Hotel/Building Name:                                                                                                    |                                                     |                                          | Postal Code:<br>Contact Number:     |                                  |  |
| Has the applicant resided in other countri                                                                                                    | les/places, other than the country/place            | of origin, for one year or more          | e during the last 5 years? NO       |                                  |  |
| PART III - ANTECEDENT OF APPLICANT<br>Has the applicant ever been refused entre                                                                                                    | y into or deported from any country/plac            | ce, including Singapore?                 |                                     | NO                               |  |
| Has the applicant ever been convicted in                                                                                                    | a court of law in any country/place, incl           |                                          |                                     | NO                               |  |
| Has the applicant ever been prohibited from<br>Has the applicant ever entered Singapore                                                                                                    |                                                     |                                          |                                     | NO<br>NO                         |  |
|                                                                                                    |                                                     |                                          |                                     |                                  |  |
| PART IV - DECLARATION BY APPLICANT                                                                                                    |                                                     |                                          |                                     |                                  |  |
| I declare that all information submitted in                                                                                                    |                                                     |                                          |                                     |                                  |  |
| I understand that, if I have concealed rele<br>granted under this application may be wi                                                                                                    |                                                     | curate or misleading informat            | tion, I may be prosecuted and any   | facilities, rights or privileges |  |
| undertake not to misuse controlled drug                                                                                                    | gs or to take part in any political or other        | activities during my stay in S           | lingapore which would make me       | an undesirable or prohibited     |  |
| immigrant under the Immigration Act 19<br>I undertake to comply with the provisions                                                                                                    |                                                     | egulations made thereunder o             | or any statutory modification or re | enactment thereof for the time   |  |
| being in force in Singapore.                                                                                                    |                                                     |                                          |                                     |                                  |  |
| I undertake not to involve in any criminal<br>I undertake not to indulge in any activitie:                                                                                                    |                                                     | se for which the immigration a           | passes have been issued             |                                  |  |
| I further undertake not to be engaged in a                                                                                                    |                                                     |                                          |                                     | under the Employment of Foreig   |  |
| Manpower Act 1990.                                                                                                    | Manpower Act 1990.                                  |                                          |                                     |                                  |  |
| I am aware that overstaying or working illegally in Singapore is a serious offence and on conviction, the penalties may include mandatory imprisonment and caning.  I understand that if the Controller of Immigration is satisfied that I or any member of my family breaches this undertaking or becomes an undesirable or prohibited immigrant, he |                                                     |                                          |                                     |                                  |  |
| will cancel my immigration pass and the                                                                                                    |                                                     |                                          |                                     |                                  |  |
| I understand that this application for and<br>I give my consent for your department to                                                                                                    |                                                     |                                          |                                     |                                  |  |
| facilities.                                                                                                    |                                                     |                                          |                                     | W 200                            |  |
|                                                                                                    |                                                     |                                          |                                     |                                  |  |
|                                                                                                    | Date                                                | -2-                                      | Signature of Applicant              |                                  |  |
|                                                                                                    |                                                     | 0.000                                    |                                     |                                  |  |
|                                                                                                    | Print Form 14/                                      | A Back Next 5 Applicant(s                | s) ]                                |                                  |  |
|                                                                                                    |                                                     |                                          |                                     |                                  |  |
|                                                                                                    | ounter any problems with this e-Service, please e   |                                          |                                     | •:                               |  |
|                                                                                                    |                                                     |                                          |                                     | *)                               |  |

- To view the next 5 applicants, click on the [Next 5 Applicants] button
- Click on the [Print Form 14A] button to print the Form 14A
- Click on the [Back] button to go back to the Group Visa entry list page

# Caution:

Click on the buttons or links once only.

Do not use the Back or Forward button on your browser as this may end your transaction.

Disclaimer: The applicant in the example quoted in this document is fictitious. Any similarity to any person living or dead is merely coincidental.

Version 3.0 Page 40 of 55

# 6 Application Enquiry – Application Status

# 6.1 Application Enquiry - Enquire by Application Reference No

This function allows the Strategic Partner user to enquire the status of the submitted Group Visa application using the Visa reference number or by applicant's particulars.

For visa application enquiry

- Go to the main menu
- Click on [Application Status] logo to check the status of the visa application.

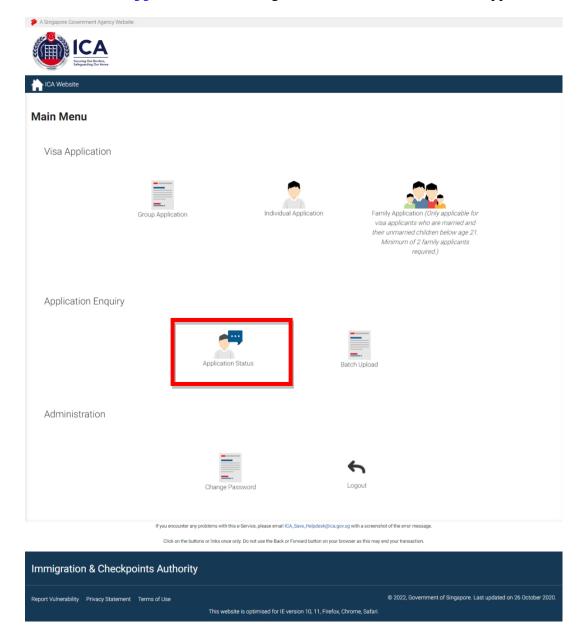

## Caution

Click on the buttons or links once only.

Do not use the Back or Forward button on your browser as this may end your transaction.

Disclaimer: The applicant in the example quoted in this document is fictitious. Any similarity to any person living or dead is merely coincidental.

Version 3.0 Page 41 of 55

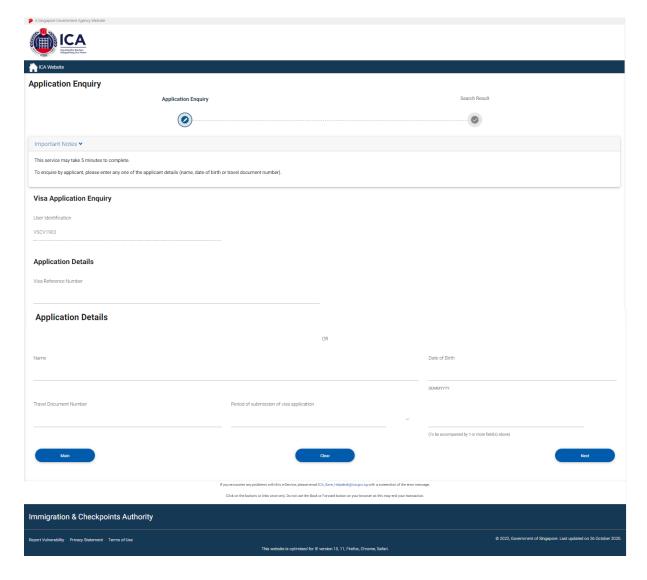

If the Group Visa application has been **Approved** or **Rejected**, the Strategic Partner user can only view the Group Visa application.

To enquire the Group Visa application (**Pending or Withdrawn**) details based on the **Visa application reference number:** 

- Enter the Visa application reference number
- Click on the [Next] button

To reset the values, click on the [Clear] button.

## Caution:

Click on the buttons or links once only.

Do not use the Back or Forward button on your browser as this may end your transaction.

Disclaimer: The applicant in the example quoted in this document is fictitious. Any similarity to any person living or dead is merely coincidental.

Version 3.0 Page 42 of 55

If the Group Visa application is **Approved** and the enquiry is based on the **Visa application reference number**, the enquiry result page is as follows:

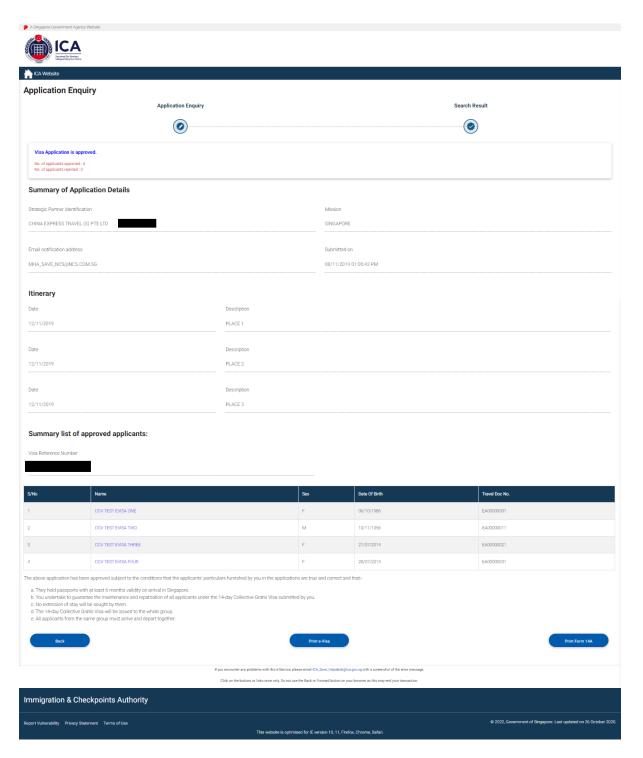

## Caution

Click on the buttons or links once only.

Do not use the Back or Forward button on your browser as this may end your transaction.

Disclaimer: The applicant in the example quoted in this document is fictitious. Any similarity to any person living or dead is merely coincidental.

Version 3.0 Page 43 of 55

To print Form 14A for a particular applicant

- Click on the hyperlinked Name of an applicant.
- Refer to **Section 5.1** for information on printing one visa application

To print a range of Form 14A

- Click on the [Print Form 14A] button
- Refer to **Section 5.2** for information on printing a more than one visa application

Click on the [Back] button to go back to the enquiry result page

• To print the e-Visa, click on the [Print e-Visa] button.

## Caution

Click on the buttons or links once only.

Do not use the Back or Forward button on your browser as this may end your transaction.

Disclaimer: The applicant in the example quoted in this document is fictitious. Any similarity to any person living or dead is merely coincidental.

Version 3.0 Page 44 of 55

# The format of the e-Visa will appear as shown below:

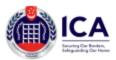

ICA Building 10, Kallang Road #08-00 Singapore 208718 (Next to Lavender MRT Station ICA\_Feedback@ica.gov.sg

Your ref

Our Ref: VSC377466SA33542021

20-DEC-2021

e-VISA NO: AD0000125

HO SHIEN FONG MANAGER ALEX TRAVEL PTE LTD THE CENTRAL, OFFICE TOWER 2 8 EU TONG SEN STREET #16-81 SINGAPORE 059818

Dear Sir/Madam

APPLICATION FOR COLLECTIVE GRATIS VISA

I am pleased information to the system 2 Tb (202) for stay of Two (2) weeks based on your therap ("Dispensed by two supposed if for the applicant little is e-Wa No: AD0000125

- As you have sponsored their stay in Singapore, you shall be responsible for the costs of maintenance and repatriation of any of the applicant(s), if neccessary.
- You are to strictly adhere to the requirement of having a minimum group size of 3 passengers at the time of each entry. If you do not, the arriving passengers will be refused entry.

Yours faithfully

THIS IS JUST TO TEST THE SULATION SECTION FOR CGV EVISA GENERATION

This is a computer generated letter which requires no signature.

: PLACE 1

Itinerary: 23/12/2021

24/12/2021 : PLACE 2 25/12/2021 : PLACE 3 26/12/2021 : PLACE 4 27/12/2021 : PLACE 5

Caution:

Click on the buttons or links once only.

Do not use the Back or Forward button on your browser as this may end your transaction.

Disclaimer: The applicant in the example quoted in this document is fictitious. Any similarity to any person living or dead is merely coincidental.

Version 3.0 Page 45 of 55

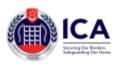

# e-Visa for Collective Gratis Visa (CGV) for PRC Group Tourists

Tour Agent Identification: ALEX TRAVEL PTE LTD, VSCV5313

e-Visa Number: AD0000125 20-DEC-2021 10-JAN-2022 Visa issue date: 

Visa Issuing Authority: IMMIGRATION & CHECKPOINTS AUTHORITY Remarks: 14-Day CGV, Not Valid for Employment

## List of Approved Applicants:

| S/NO | NAME         | SEX    | DATE OF<br>BIRTH | TRAVEL DOC<br>NO | NATIONALITY/<br>CITIZENSHIP |
|------|--------------|--------|------------------|------------------|-----------------------------|
| 1    | YI COL THE   | F MALE | 5/11, 1986       | C 100\00         | CHINESE                     |
| 2    | YH CGV TWO   | MALE   | 10/11/1956       | CK0000002        | CHINESE                     |
| 3    | YH CGV THREE | FEMALE | 27/07/2014       | СК0000003        | CHINESE                     |

Itinerary:

24/12/2021 25/12/2021 : PLACE 3 26/12/2021 : PLACE 4 27/12/2021 : PLACE 5

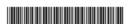

You are required to present this e-Visa to the airline and relevant Authorities at the airport, if requested.

Information in this e-Visa may also be verified at our website at https://www.ica.gov.sg.using SAVE.

Click on the buttons or links once only.

Do not use the Back or Forward button on your browser as this may end your transaction.

Disclaimer: The applicant in the example quoted in this document is fictitious. Any similarity to any person living or dead is merely coincidental.

Version 3.0 Page 46 of 55

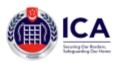

# e-Visa for Collective Gratis Visa (CGV) for PRC Group Tourists

#### IMPORTANT NOTE

- This e-Visa is issued to the applicants listed above, based on the information provided in the application VSC377466SA33542021 for which your agency has truthfully declared to be so on their behalf and are fully aware of the information so provided by your tour agency in China.
- Possession of a valid visa alone does not guarantee entry into Singapore. A Singapore visa holder must also meet the entry
  requirements stated at https://www.ica.gov.so/enteringenddeparting/entry.requirements.
- The grant of an immigration pass to a Singapore visa holder will be determined by the immigration & Checkpoints Authority (ICA) officers at the point of entry. The period of stay granted is shown on the visit pass endorsement given on the Singapore visa holder's passport and it is not tised to the validity of this visa. If the Singapore visa holder is arriving in Singapore visa are from 10 Oct 2021 converts, they will be modified distribute of their Visit Pass (o Dasy) through small. The a-Pass notification will indicate the period of stay granted and last day of (ey above IPA) exists here not check the period of it is arrived an arrived an arrived and account of the period of stay and take note of the period Systems or Stay period to be advantable to the checkport.
- Travellers must submit the autial information including the beath orclassion, sing he SG Arival Card e-Service

## Caution

Click on the buttons or links once only.

Do not use the Back or Forward button on your browser as this may end your transaction.

Disclaimer: The applicant in the example quoted in this document is fictitious. Any similarity to any person living or dead is merely coincidental.

Version 3.0 Page 47 of 55

If the Group Visa application is **Pending** and the enquiry is based on the **Visa application reference number**, the enquiry result page is as follows:

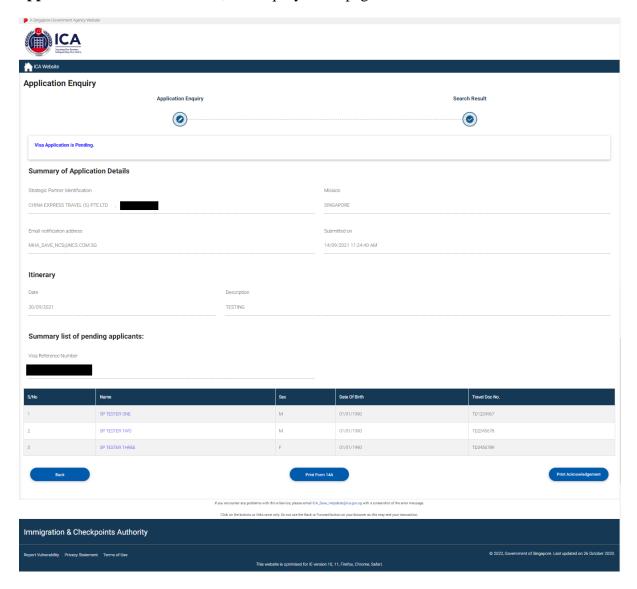

To print a Form 14A for a particular applicant

- Click on the hyperlinked Name of an applicant.
- Refer to **Section 5.1** for information on printing one visa application

To print a range of Form 14A

- Click on the [Print Form 14A] button
- Refer to **Section 5.2** for information on printing a more than one visa application

## Caution:

Click on the buttons or links once only.

Do not use the Back or Forward button on your browser as this may end your transaction.

Disclaimer: The applicant in the example quoted in this document is fictitious. Any similarity to any person living or dead is merely coincidental.

Version 3.0 Page 48 of 55

To print the acknowledgement page

• Click on the [Print Acknowledgement] button

Click on the [Back] button to go back to the enquiry result page

Caution

Click on the buttons or links once only.

Do not use the Back or Forward button on your browser as this may end your transaction.

Disclaimer: The applicant in the example quoted in this document is fictitious. Any similarity to any person living or dead is merely coincidental.

Version 3.0 Page 49 of 55

# 6.2 Application Enquiry – Enquire by Applicant Details

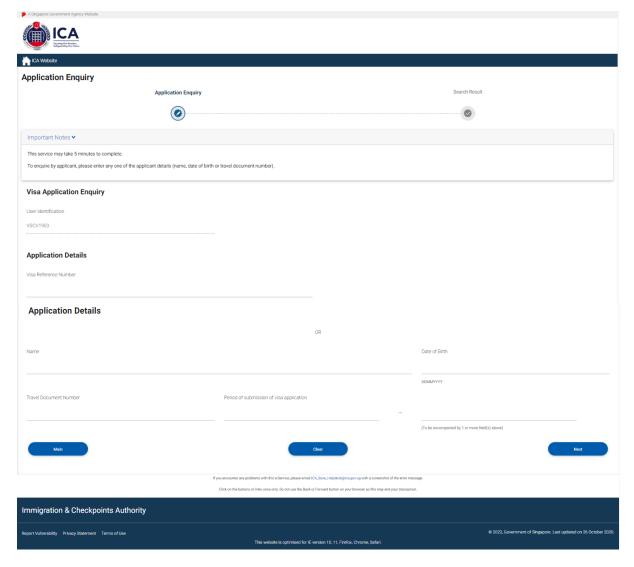

If the Group Visa application has been **Approved** or **Rejected**, Strategic Partner user can only view the Group Visa application.

Caution

Click on the buttons or links once only.

Do not use the Back or Forward button on your browser as this may end your transaction.

Disclaimer: The applicant in the example quoted in this document is fictitious. Any similarity to any person living or dead is merely coincidental.

Version 3.0 Page 50 of 55

To enquire the Group Visa application (**Pending or Withdrawn**) details based on the **Applicant Detail**:

- Enter the Name or
- Enter the Date of birth or
- Enter Travel Document No. or
- Period of submission of Visa application with any of the above three
- Click on the [Next] button
- Upon successful enquiry of Group Visa, the enquiry result page will be displayed. Note that the result page will differ, depending on the application status and enquiry inputs.

To reset the values, click on the [Clear] button.

To return to the Main Menu, click on the [Main] button.

## Caution

Click on the buttons or links once only.

Do not use the Back or Forward button on your browser as this may end your transaction.

Disclaimer: The applicant in the example quoted in this document is fictitious. Any similarity to any person living or dead is merely coincidental.

Version 3.0 Page 51 of 55

If the Group Visa application is **Pending** and the enquiry is based on the **applicant details**, the enquiry result page is as follows:

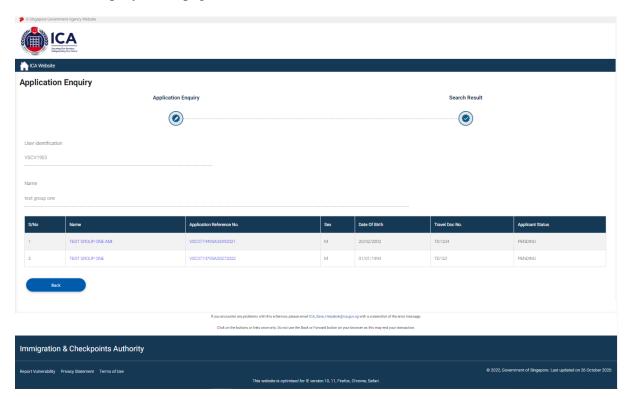

To go back to the Visa Application Enquiry page, click on the [Back] button.

To print a Form 14A for a particular applicant

- Click on the hyperlinked Name of an applicant.
- Refer to **Section 5.1** for information on printing one visa application

Caution

Click on the buttons or links once only.

Do not use the Back or Forward button on your browser as this may end your transaction.

Disclaimer: The applicant in the example quoted in this document is fictitious. Any similarity to any person living or dead is merely coincidental.

Version 3.0 Page 52 of 55

To enquire on the Group Visa Application Details

- Click on the hyperlinked Visa Reference No.
- The result page will be displayed as follow:

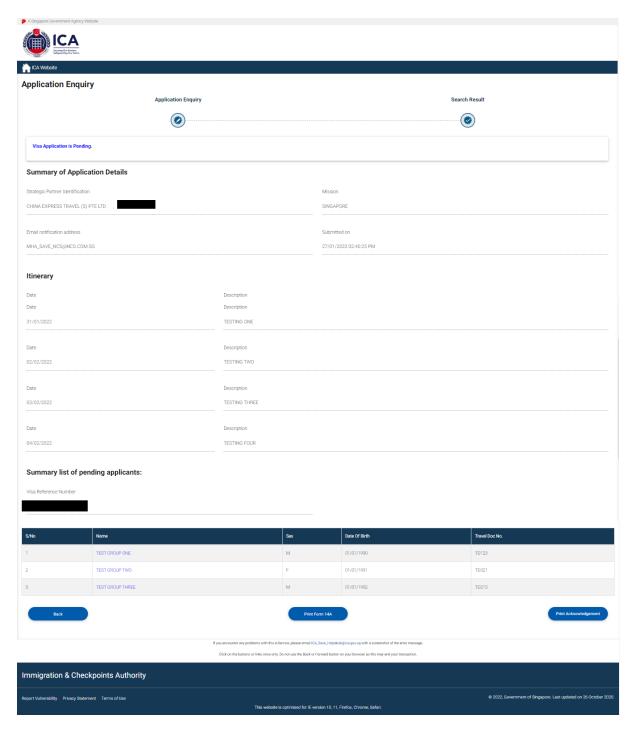

## Caution

Click on the buttons or links once only.

Do not use the Back or Forward button on your browser as this may end your transaction.

Disclaimer: The applicant in the example quoted in this document is fictitious. Any similarity to any person living or dead is merely coincidental.

Version 3.0 Page 53 of 55

# 7 Frequently Asked Questions

# 1) Why am I unable to log on to the system?

You may check that the user id and password that you have keyed in is correct. Please note that password is Case Sensitive. Please confirm with ICA System Administrator that the account for the Authorised Visa Agent/Strategic Partner Programme has been approved and created.

If you cannot find any password in your email, please double check your Authorised Visa Agent/Strategic Partner's registered email address with the Singapore Consulate/Embassy/High Commission in your respective location.

# 2) Why was my account revoked? How do I reset my password?

Your account is revoked as you have exceeded the number of 3 tries for your login. Please follow the steps below and the email containing the password will be sent to your Authorised Visa Agent/Strategic Partner's registered email address shortly:

- 1) If you have received several password emails, please delete all password emails you have receive earlier to avoid confusion.
- 2) Go to the link at https://eservices.ica.gov.sg/esvclandingpage/save
- 3) Click on the button that says 'Authorised Visa Agent/Strategic Partner'
- 4) Enter your user id at the login page
- 5) Click on the link "here", near the bottom of the page to reset your password
- 6) Check your registered email address for the password

If you cannot find any password in your email, please double check your Authorised Visa Agent/Strategic Partner's registered email address with the Singapore Consulate in your respective location

The system will prompt you to change your password when you login for the first time using the password you received in the mail. Please note that the "Old Password" refers to the password in the email given to you when you reset your password and the password is case-sensitive.

# 3) Why do I get the message "Internal Error" even when I have logged into the system.

If the user has logged in to the SAVE system correctly, this occurs because the application is unable to detect the current session as the session has been lost. Close the browser and log in again.

Version 3.0 Page 54 of 55

# 4) Why do I get the message "Invalid e-Service State"?

- Do not click on the BACK, FORWARD or REFRESH button when using SAVE
- At any part of the application, please do not click on the button for more than one time
- The system may need some time to process your application, please be patience. The system will auto generate an error message page if any problem occurred during the application.
- You are reminded that the session will expire if the **page remains idle for 15 minutes**, even though you may be filling up details on that page. You may try to login again and resubmit your application.

# 5) How can I adjust my photograph to the correct specification?

Below are the specifications for the required photograph:

- a. Image file must be JPEG file format.
- b. Image file size must be less than 60Kbytes.
- c. Image dimension must be 400 x 514 pixels

You may want to use the photo editor, Paint, which comes with windows OS to adjust the dimensions of the photographs in the future. You may wish to follow the steps using, Paint, below to adjust the dimensions.

- a. To open the photograph using MS paint
- b. To use the attribute under Image in Menu to set the size to 400x514 pixels
- c. To press the button Ctrl and button 'A' on the keyboard to select the image.
- d. To stretch the image to the required dimension
- e. To save it under JPG format finally.

Version 3.0 Page 55 of 55